## **Planificación de tareas**

Juan Antonio de la Puente DIT/UPM

*dit UPM*

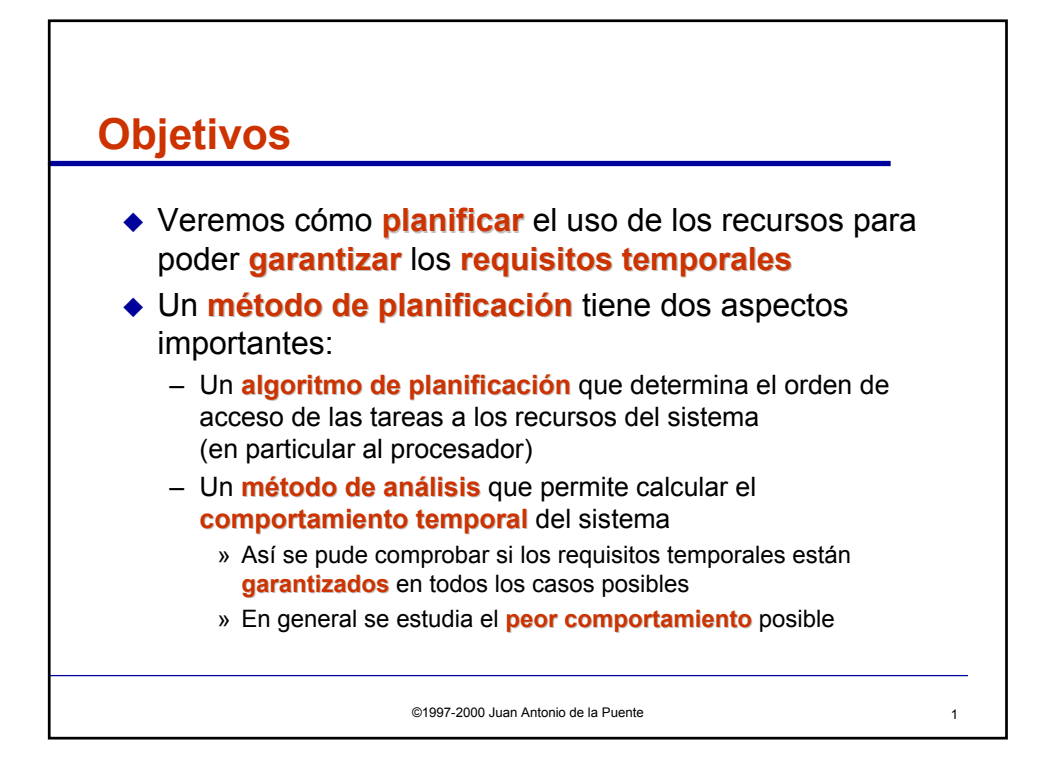

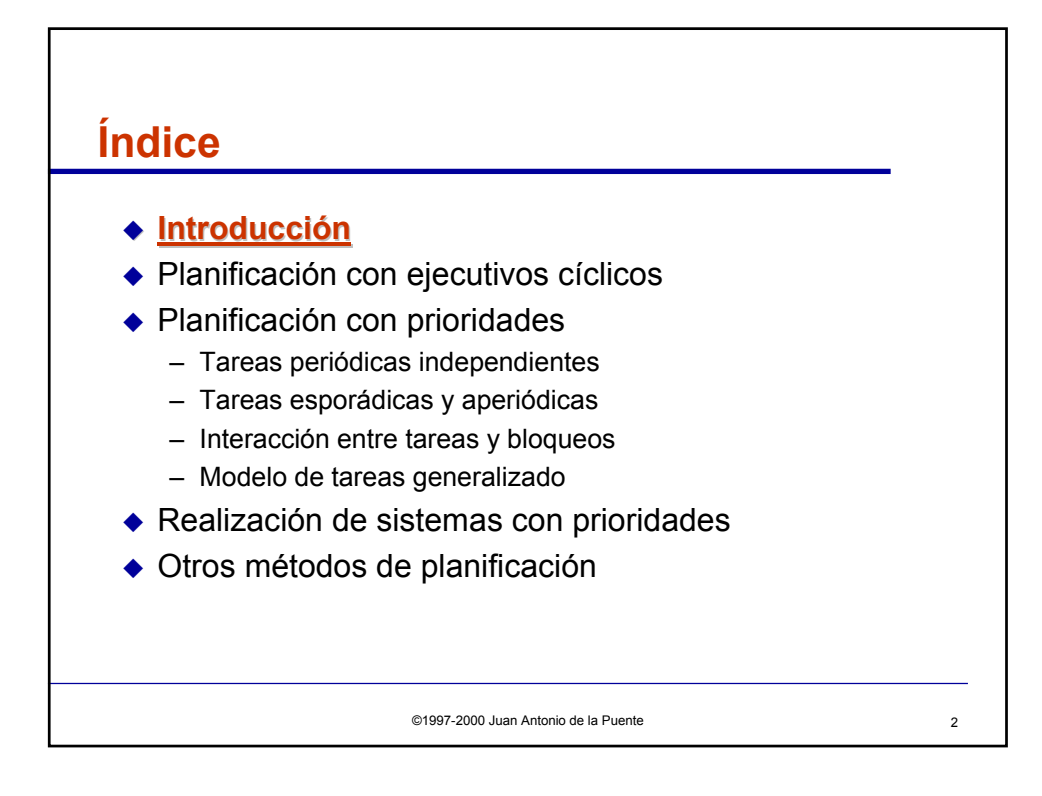

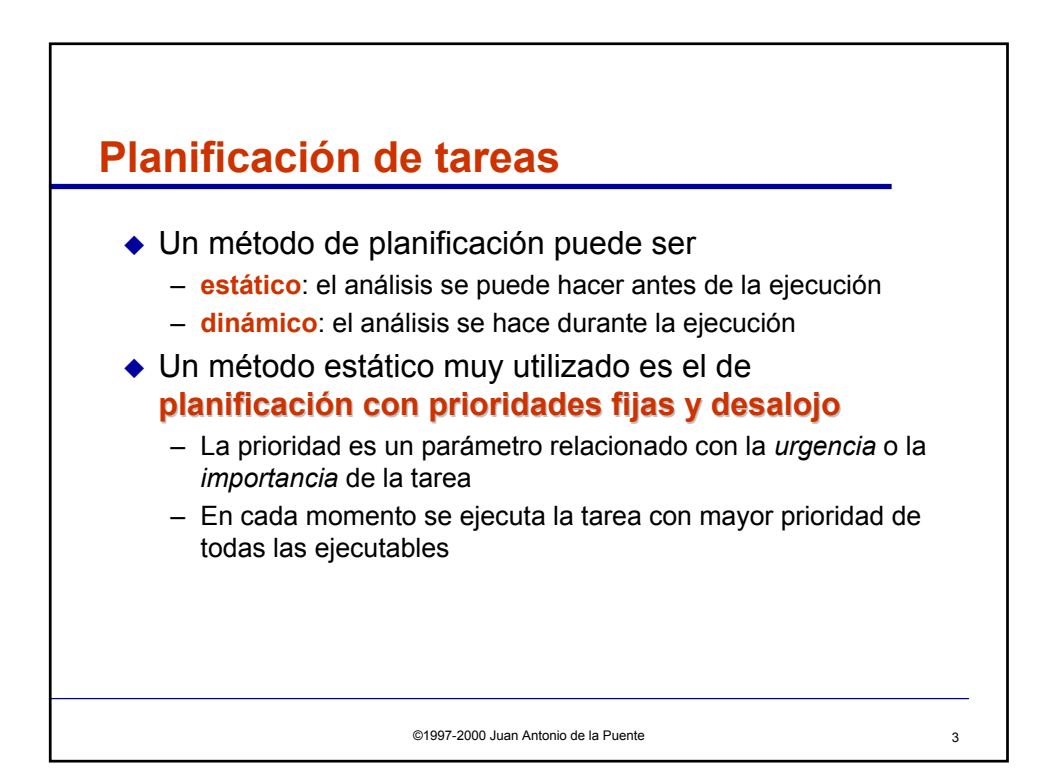

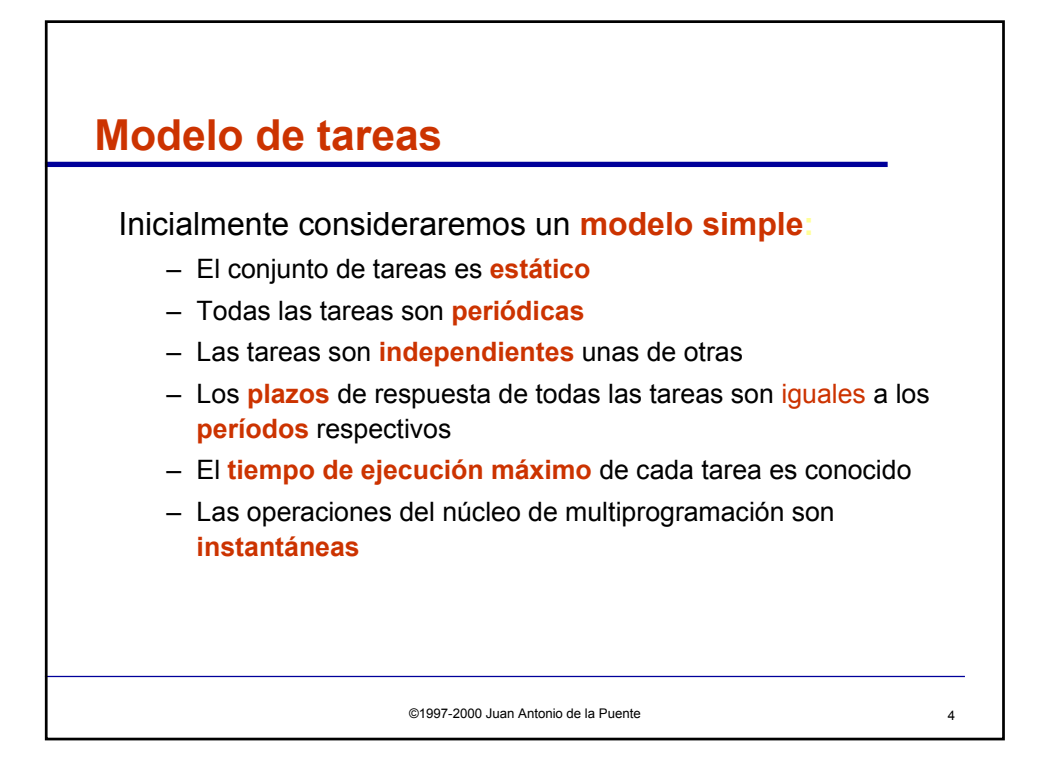

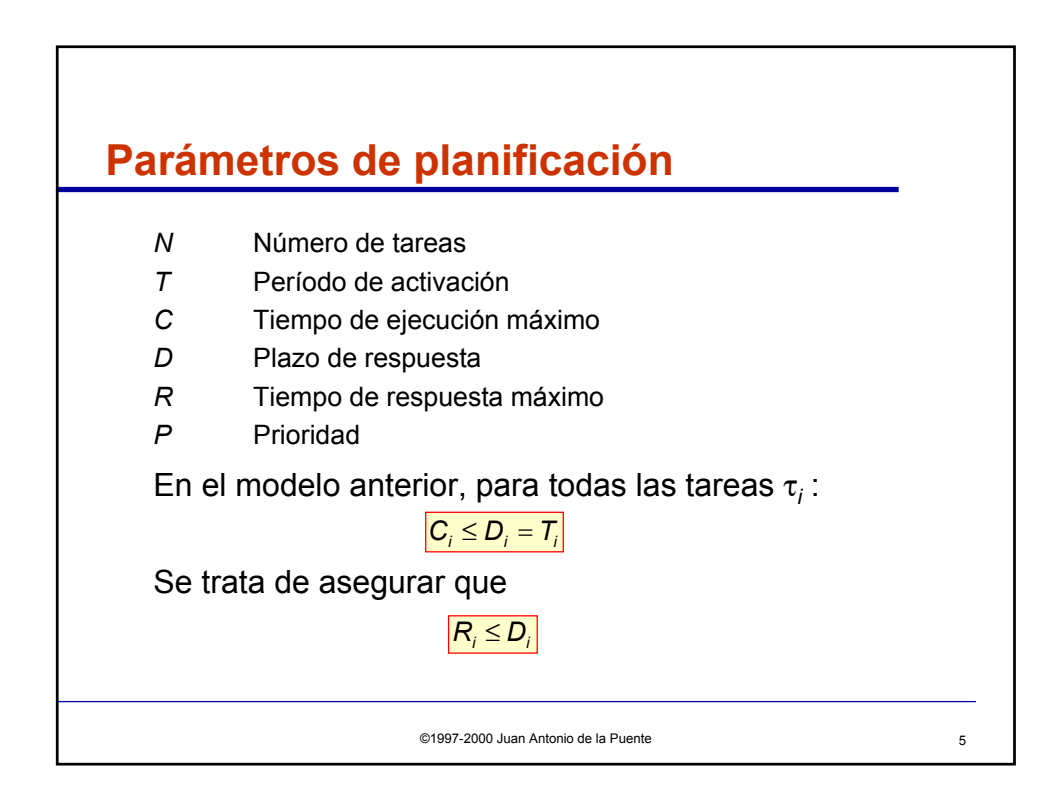

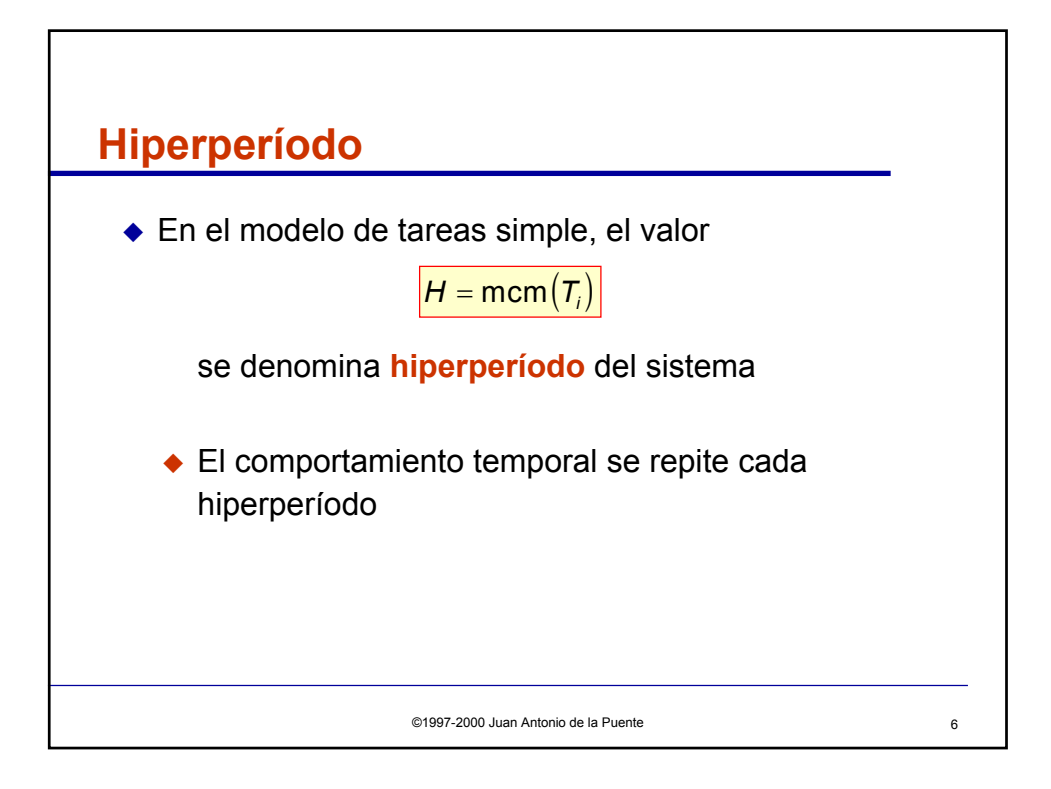

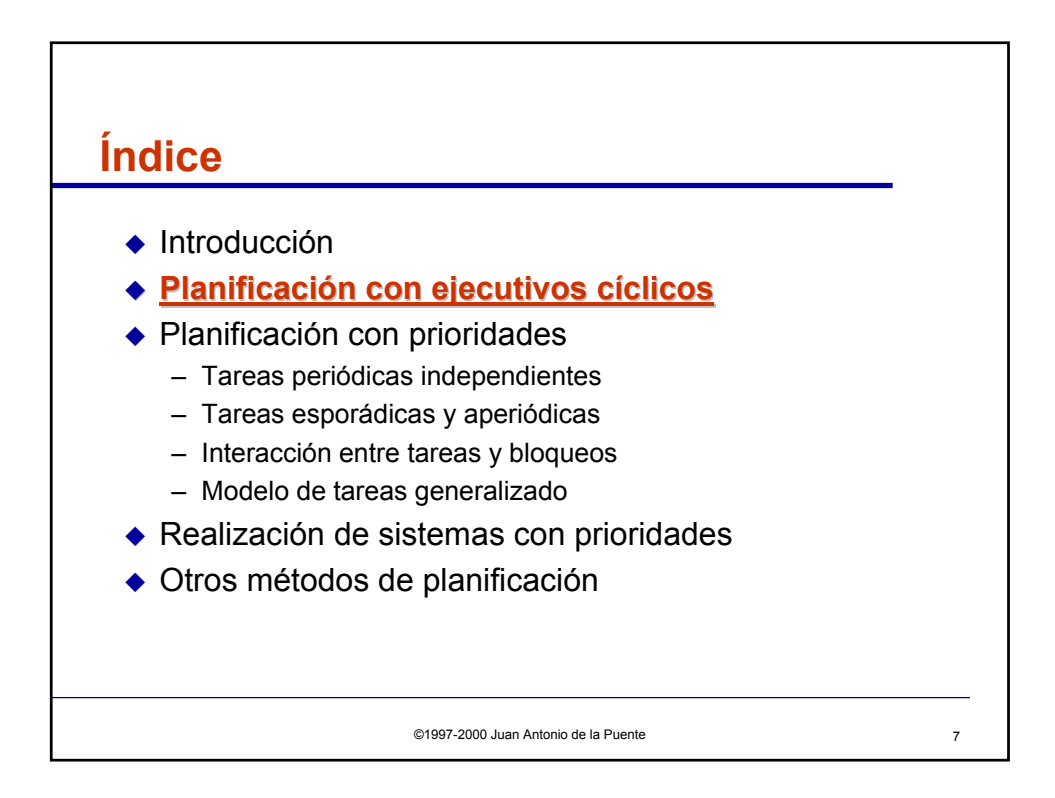

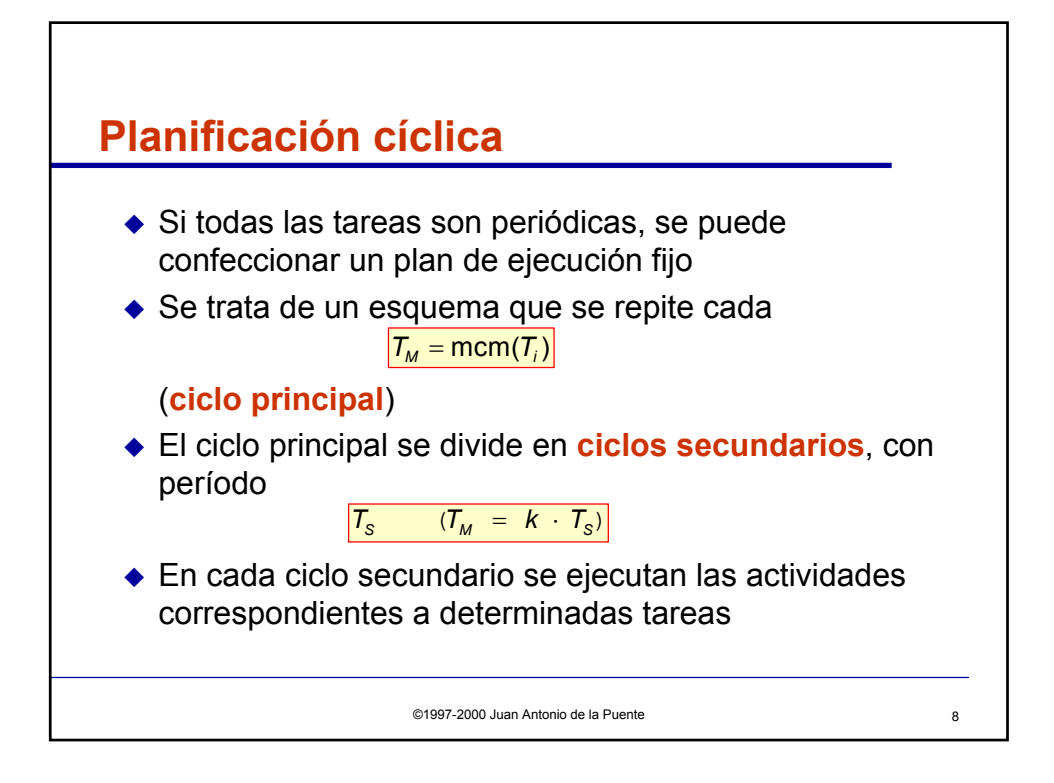

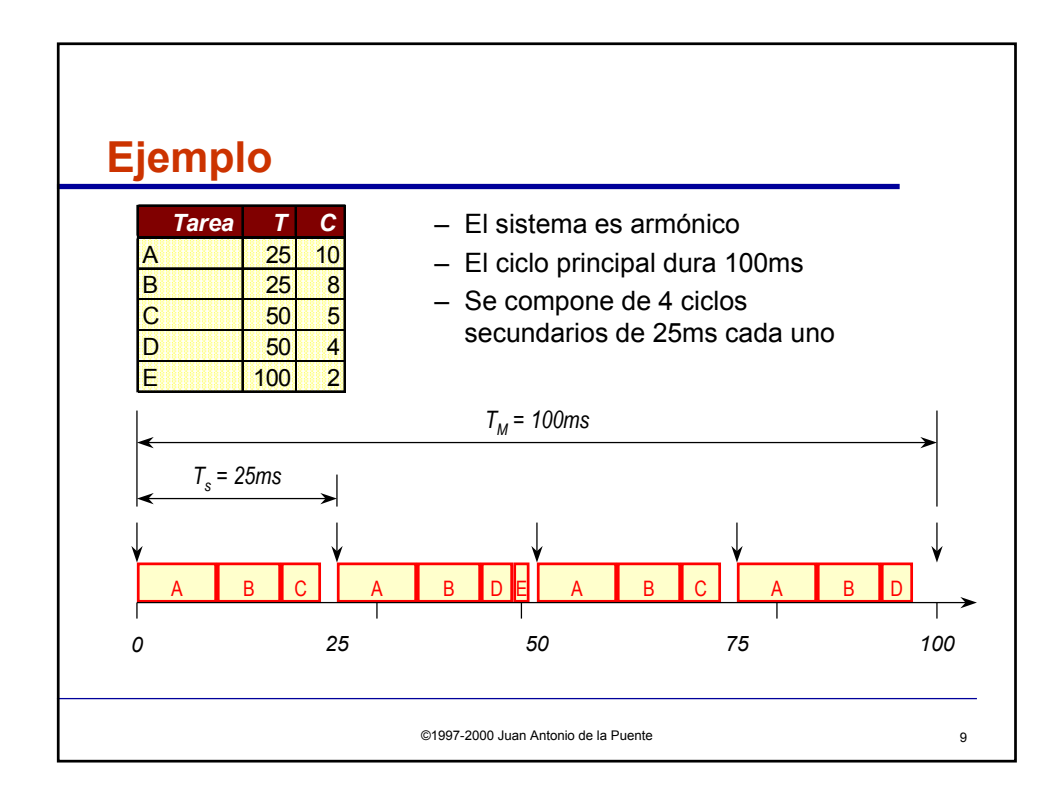

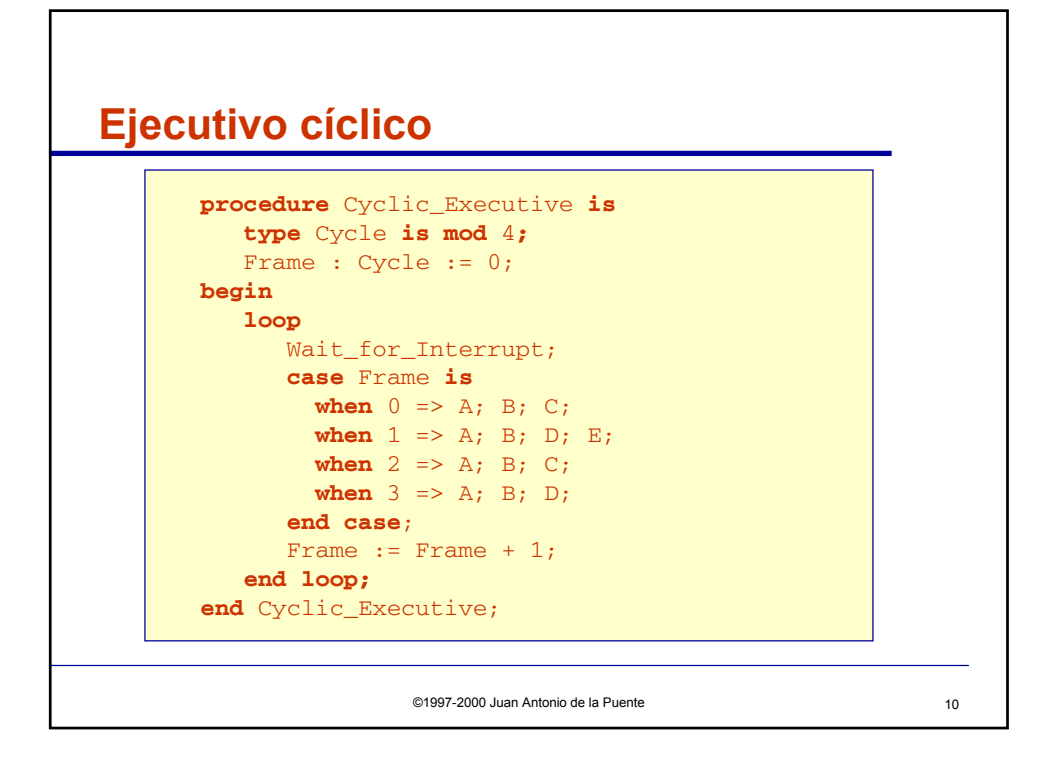

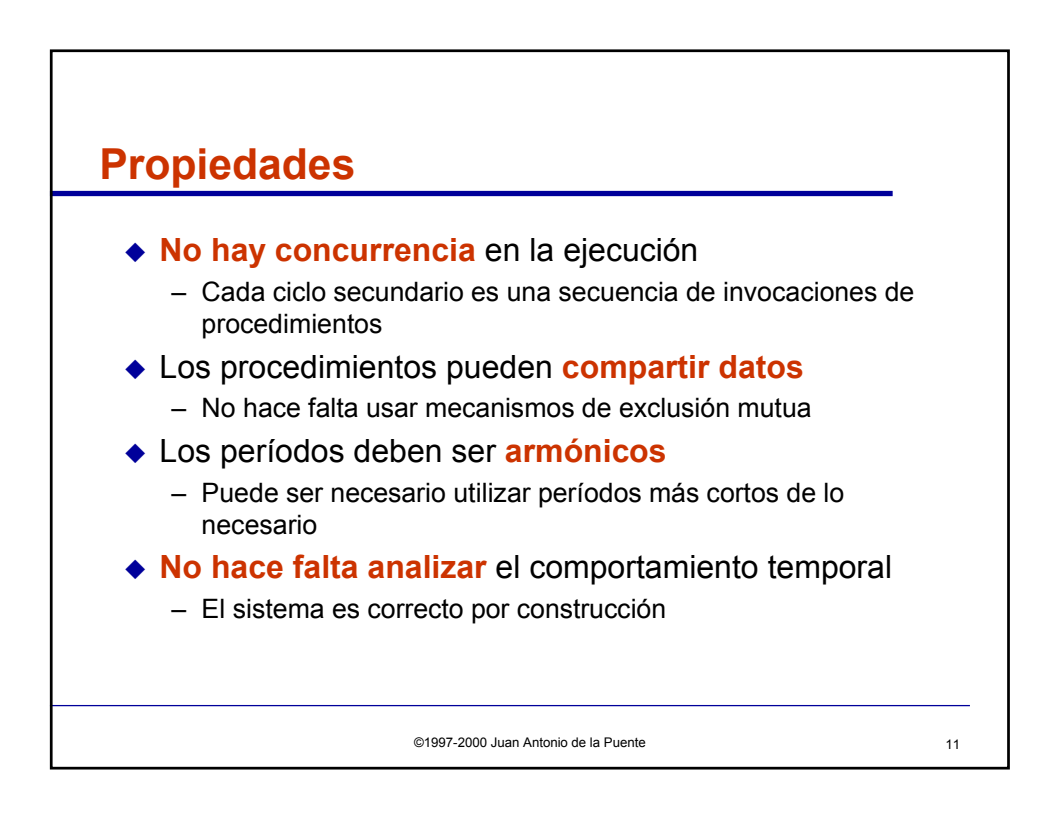

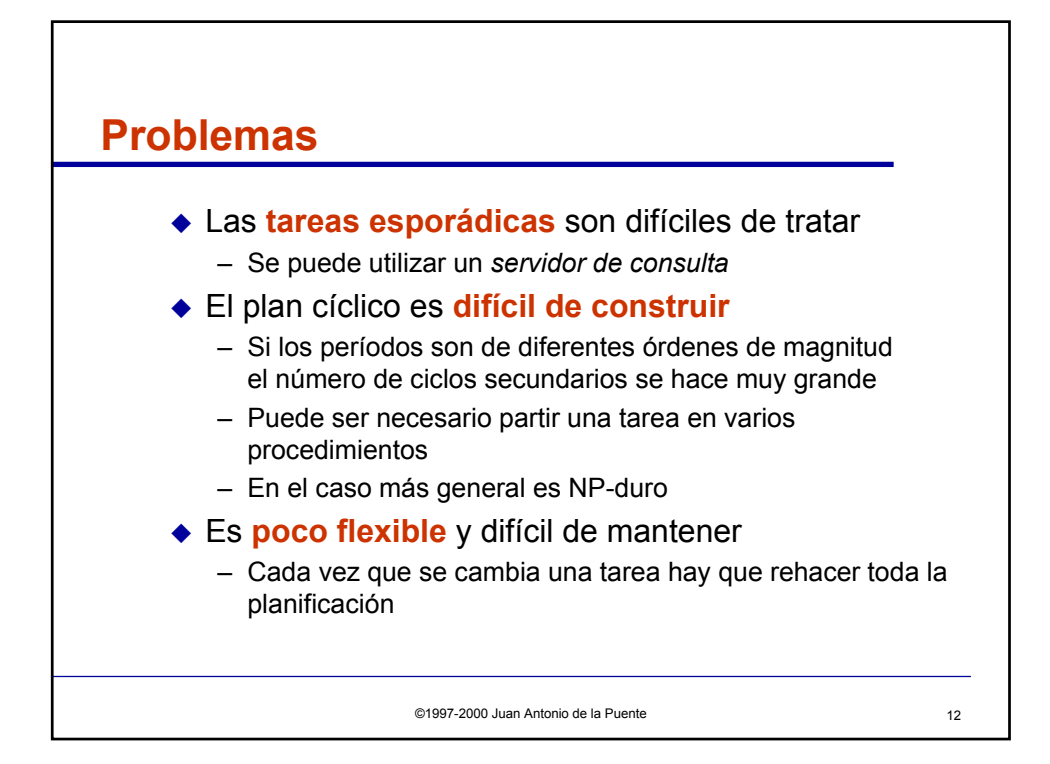

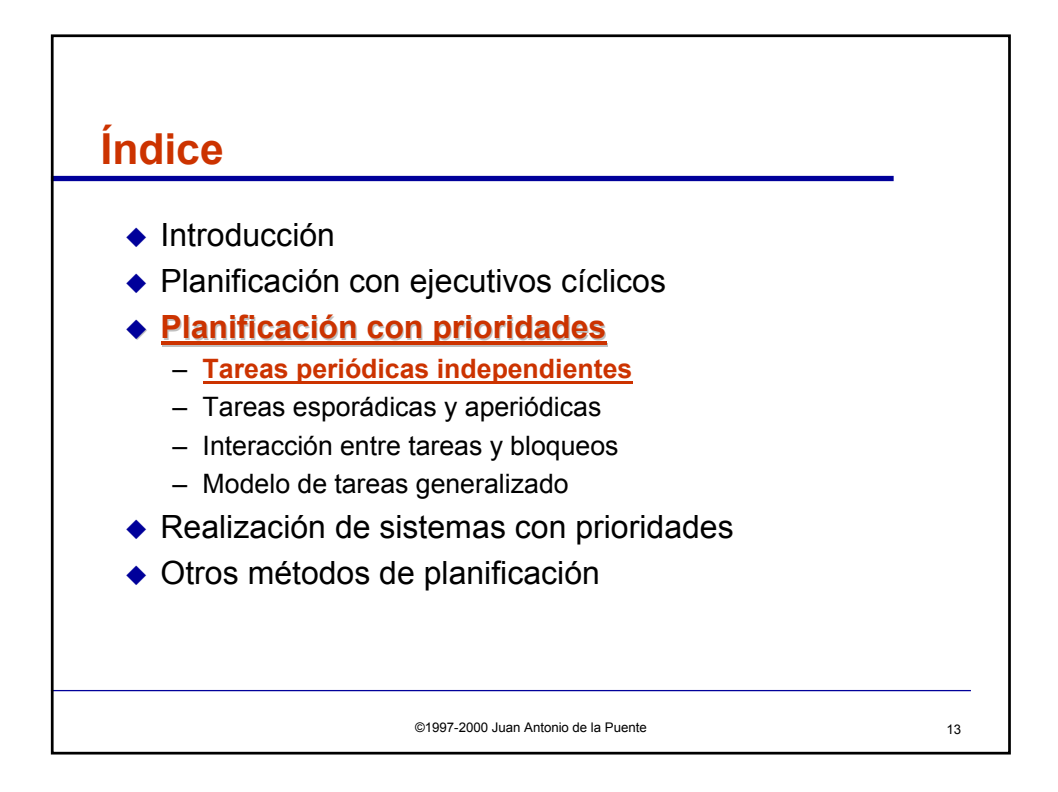

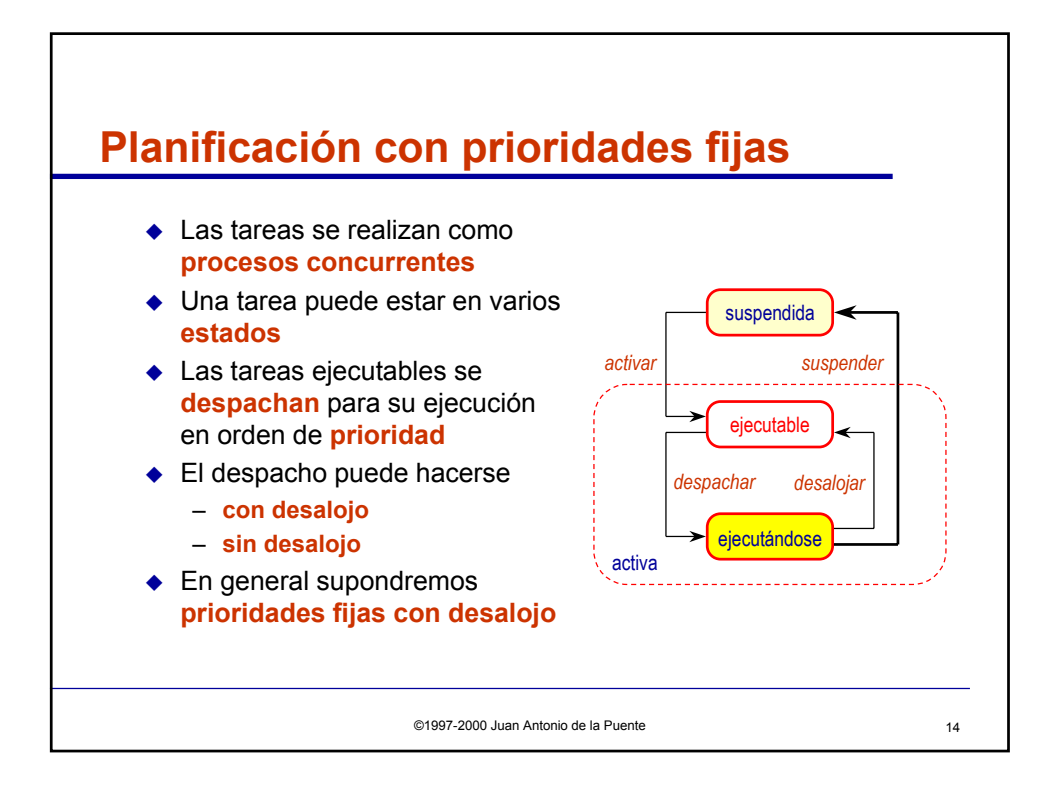

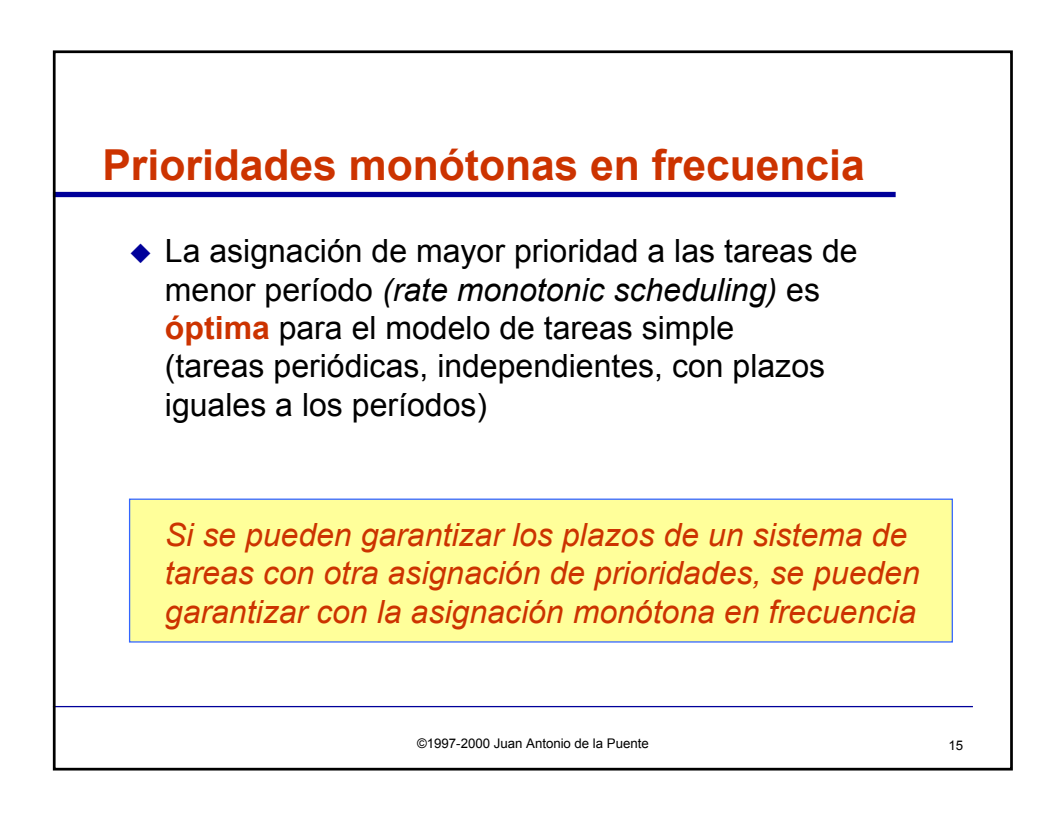

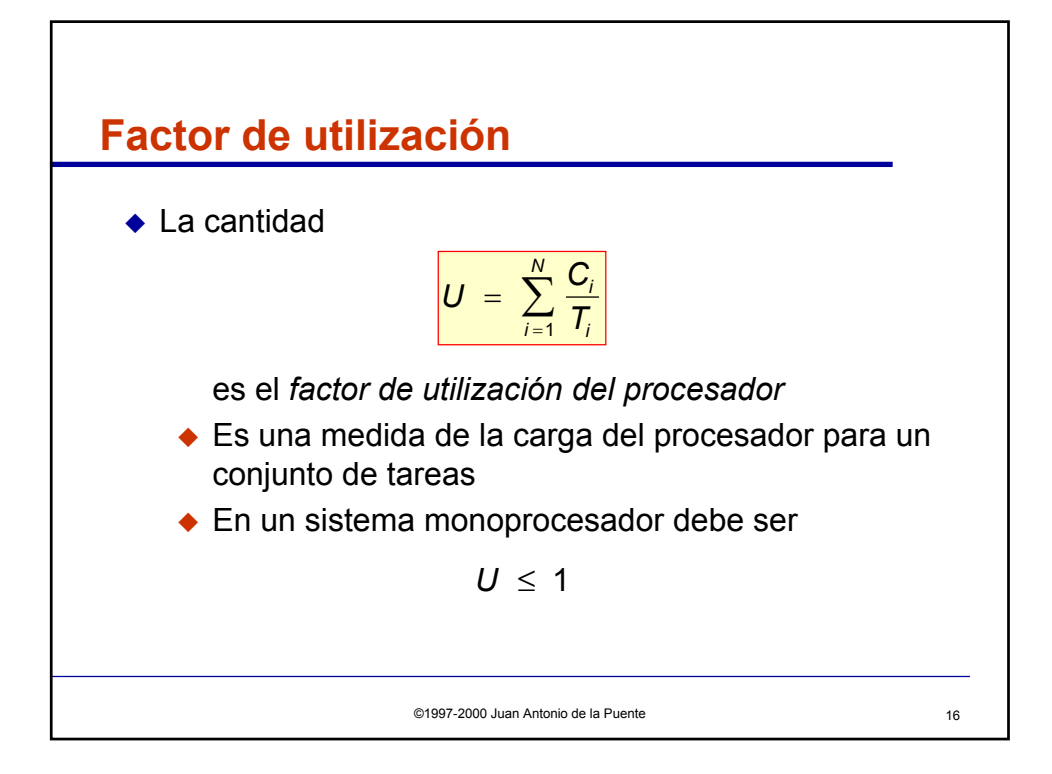

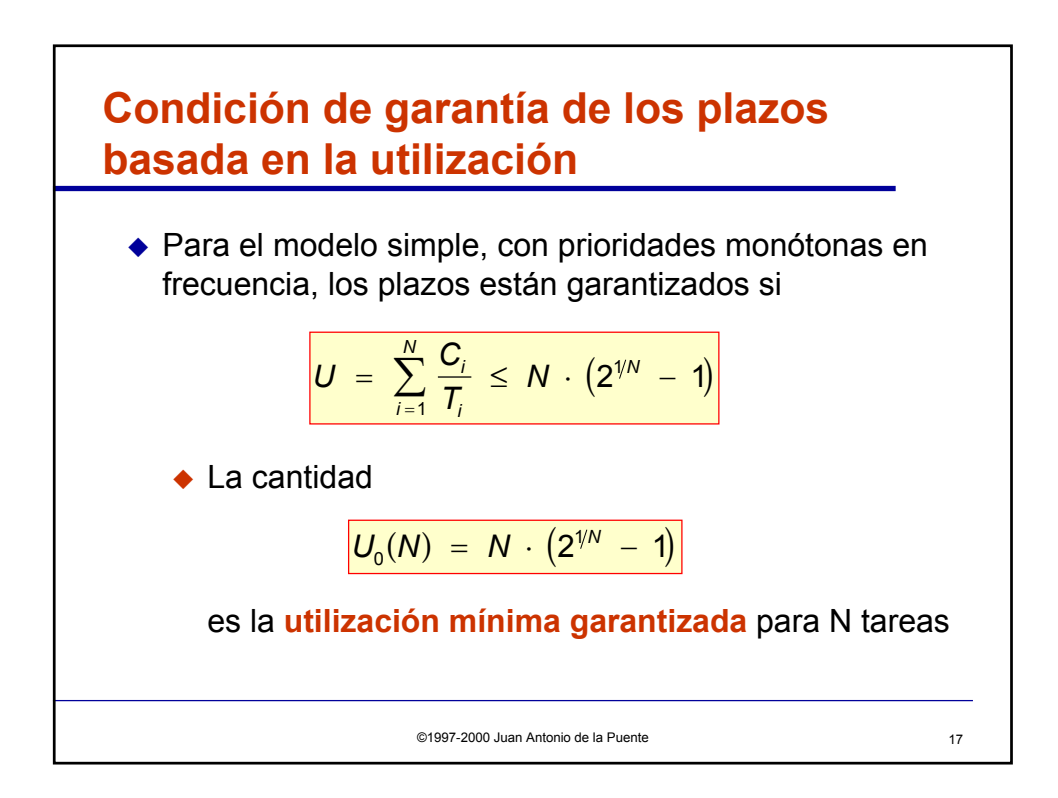

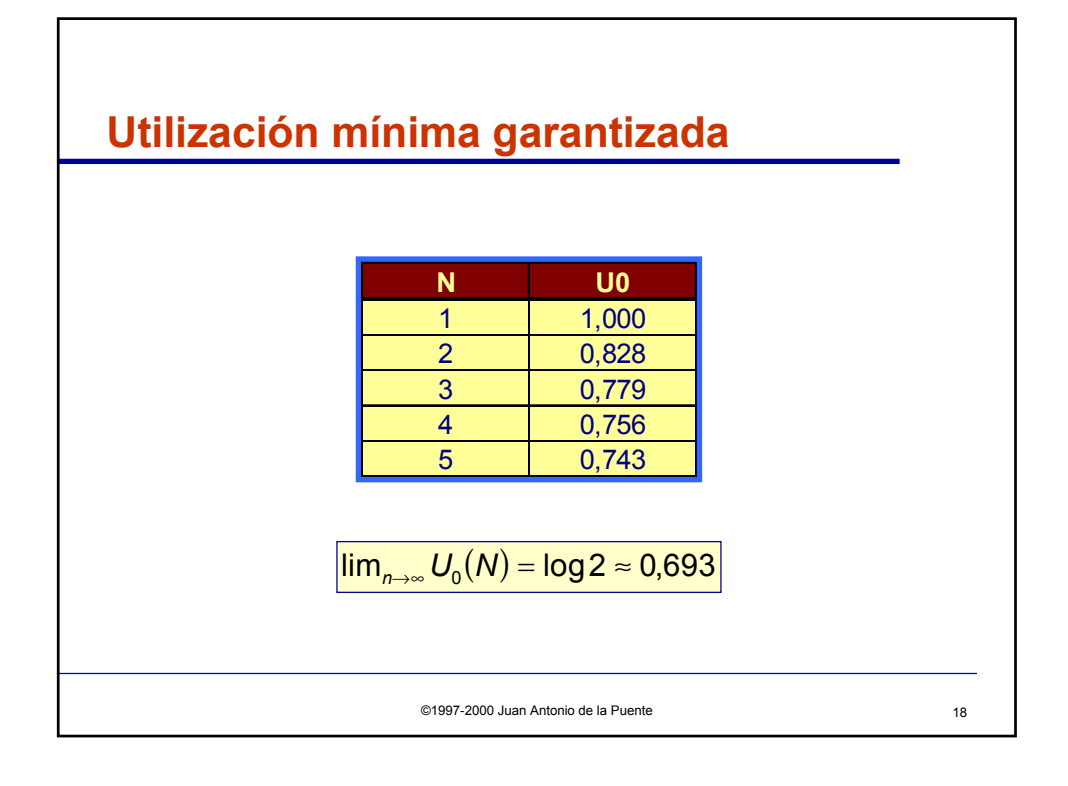

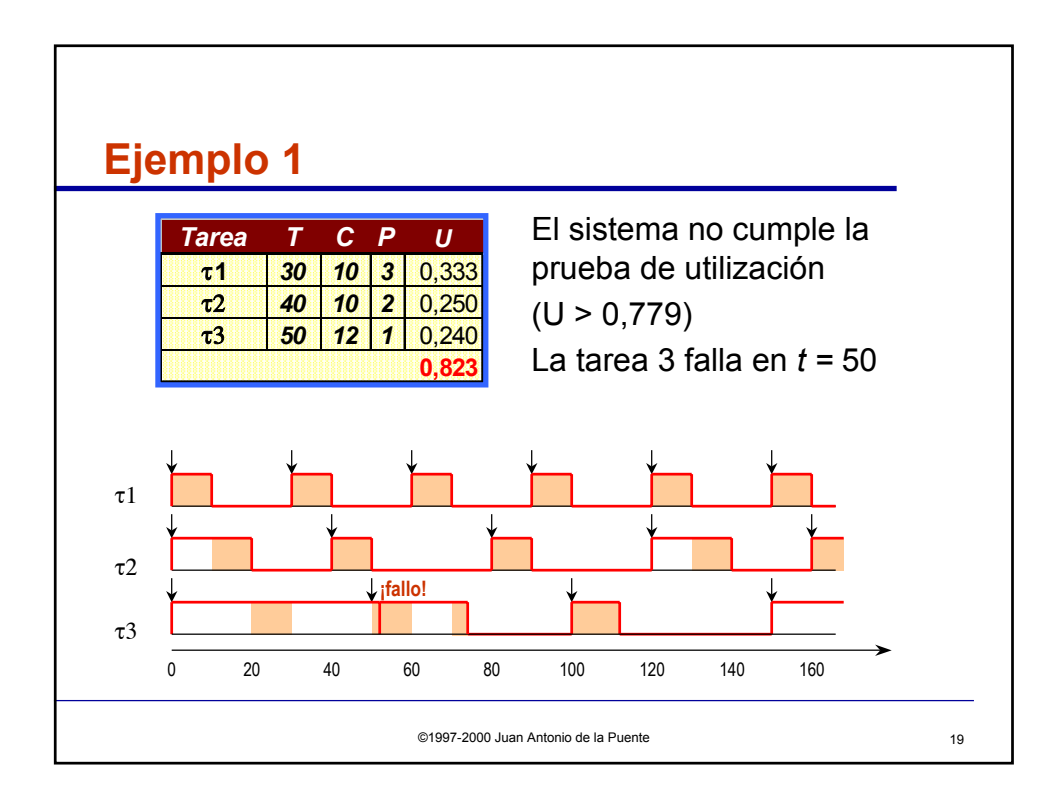

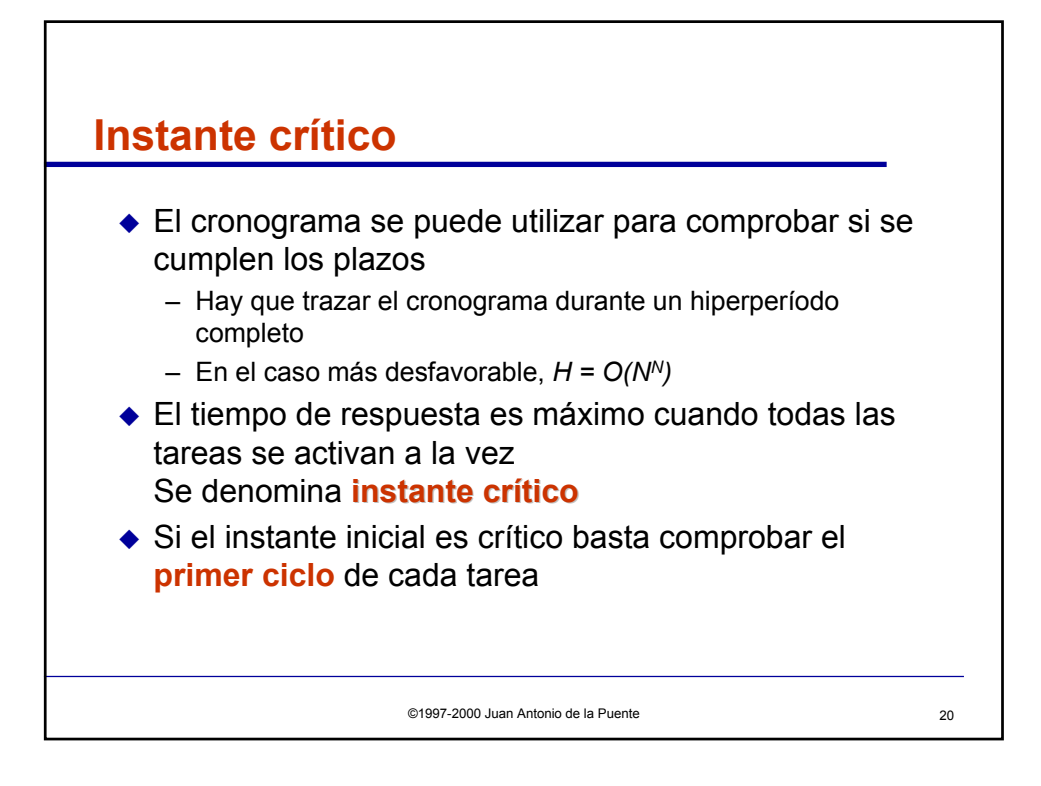

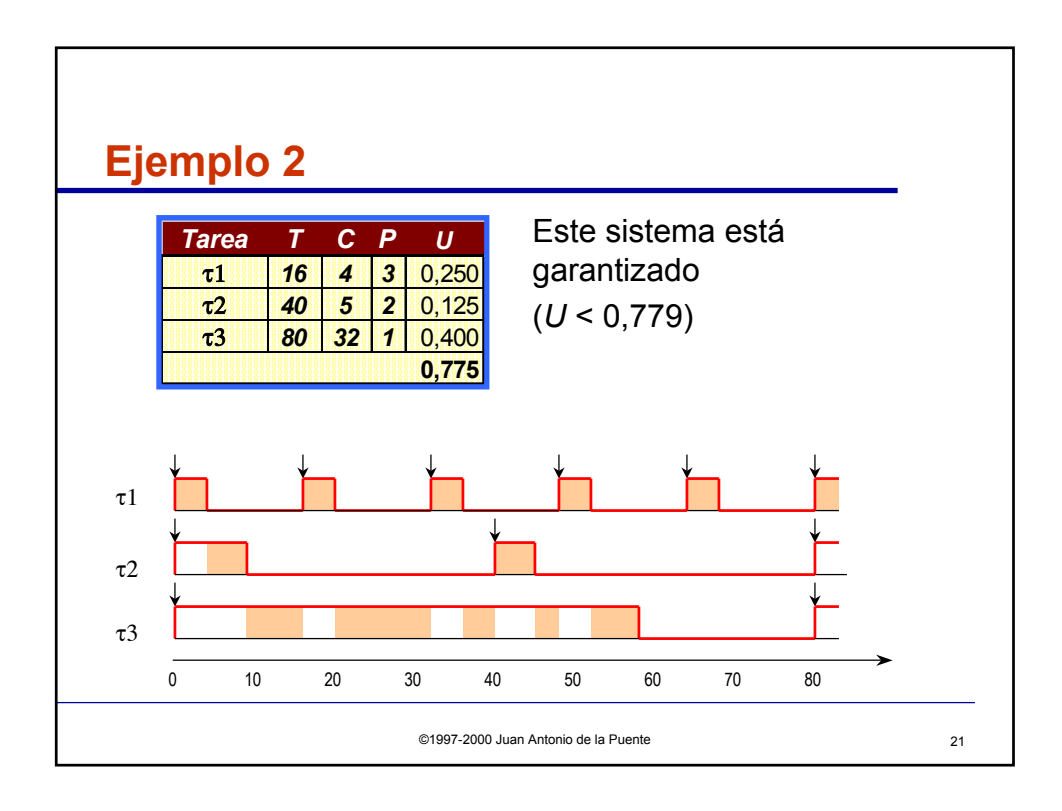

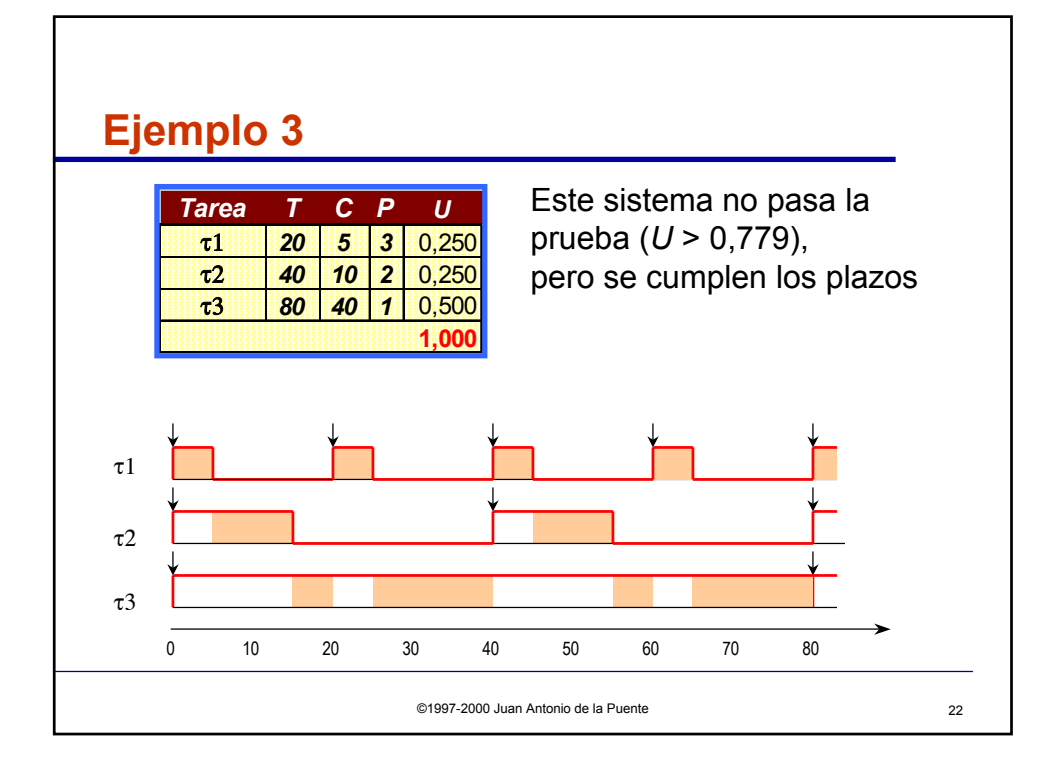

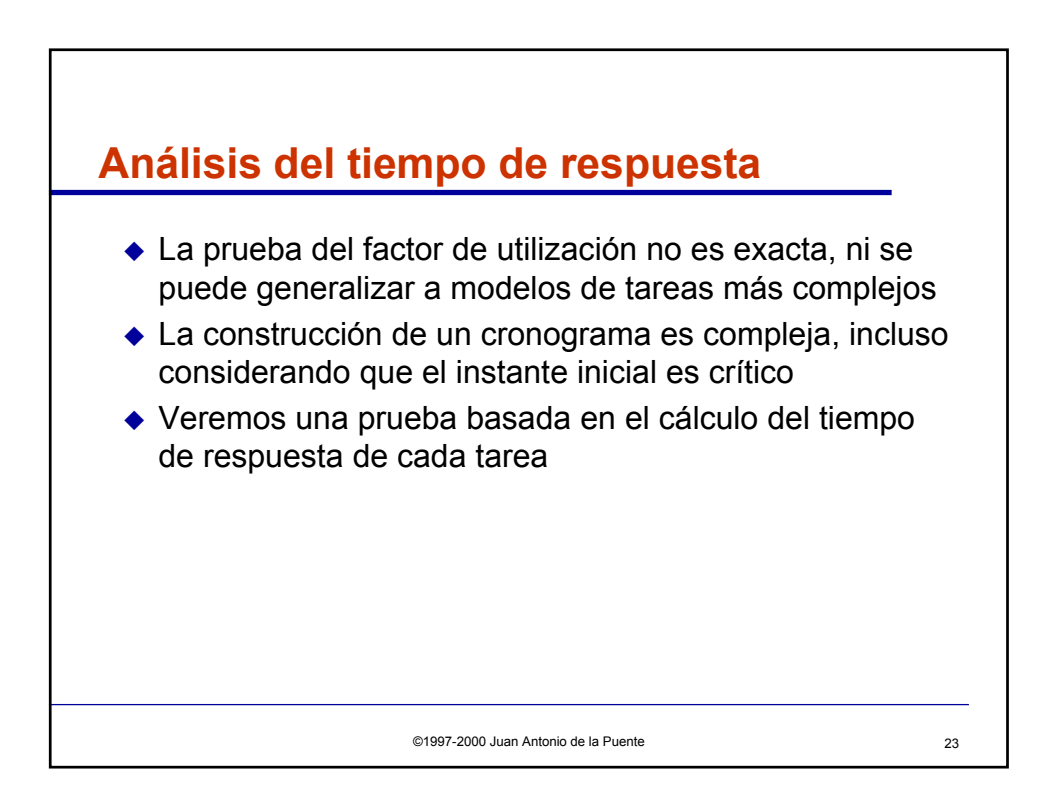

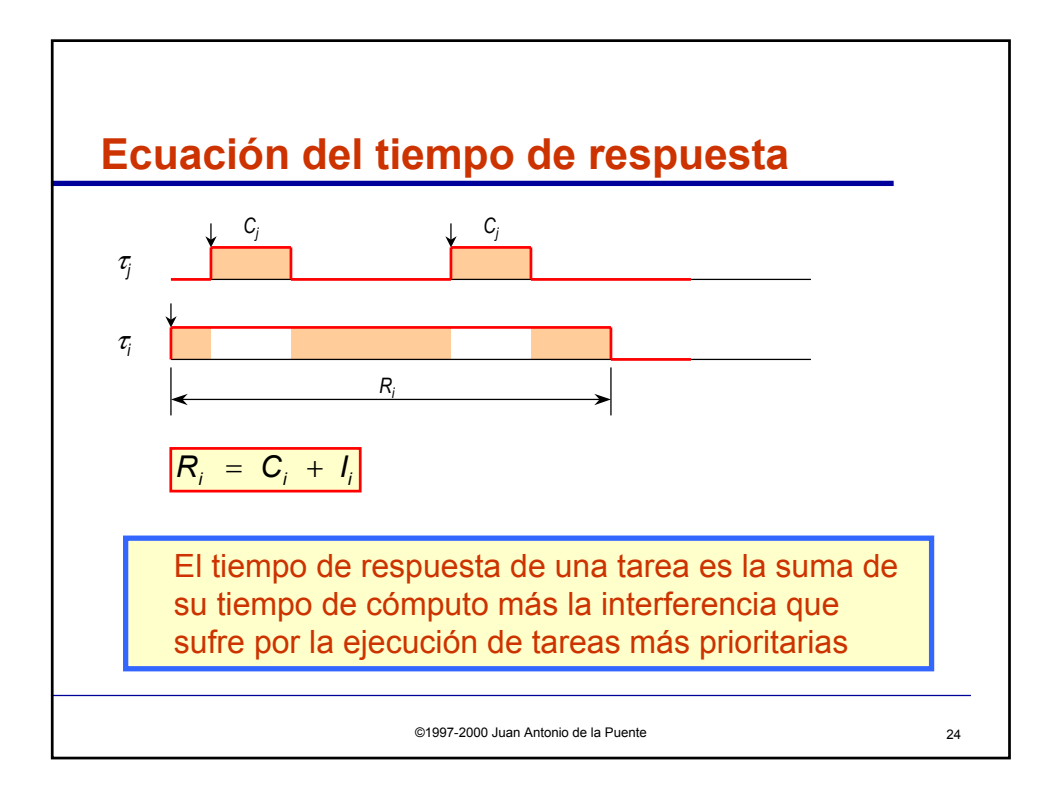

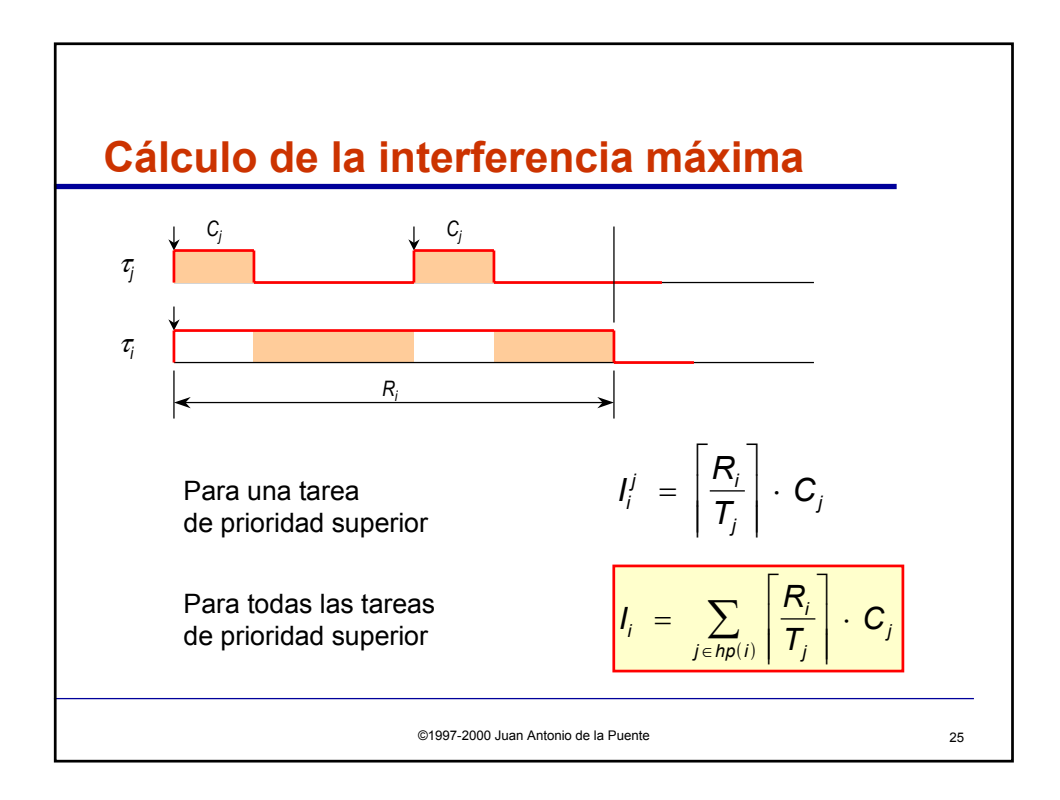

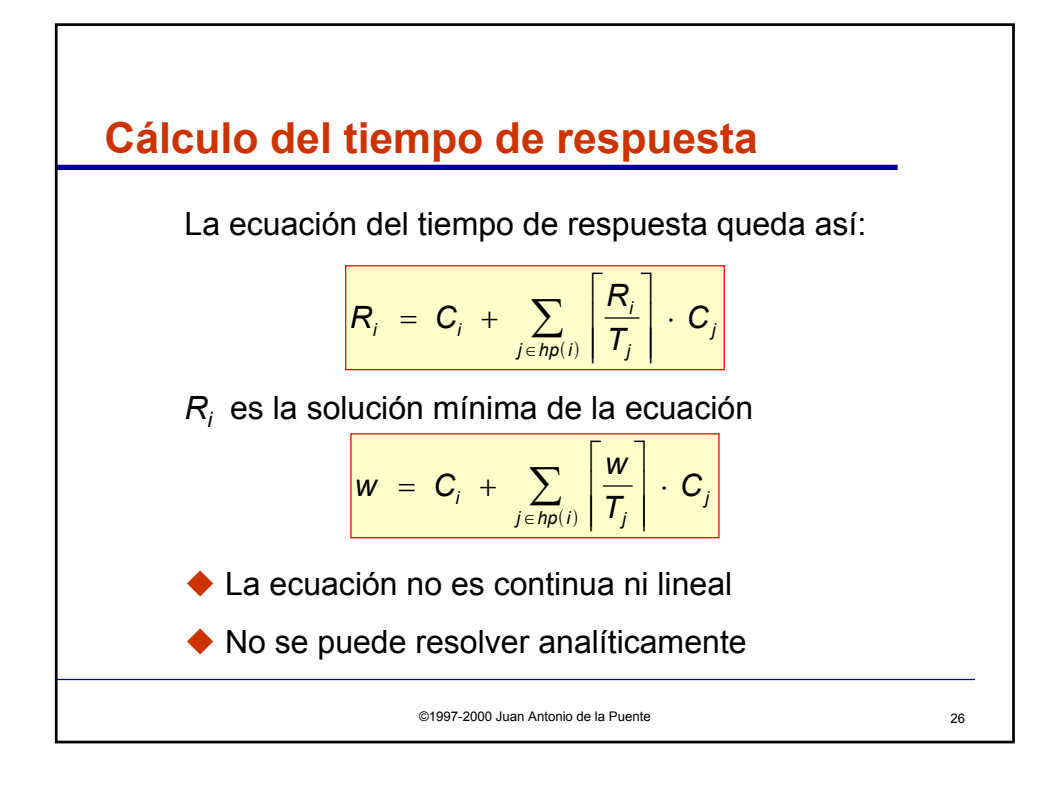

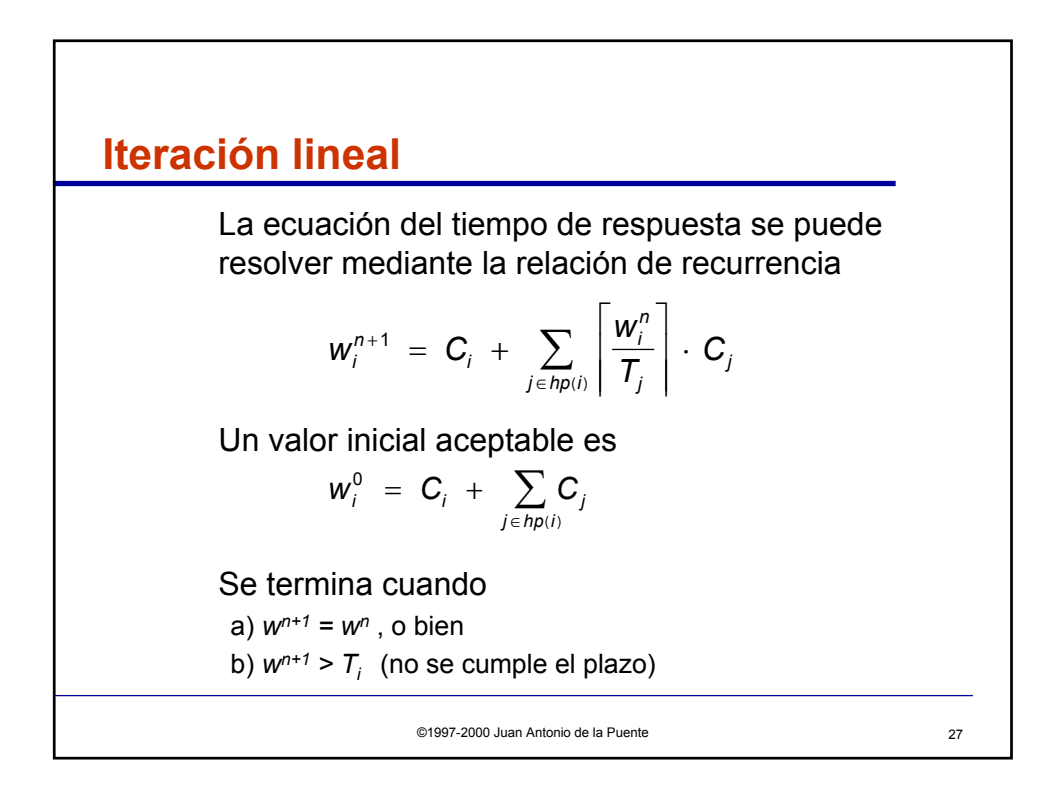

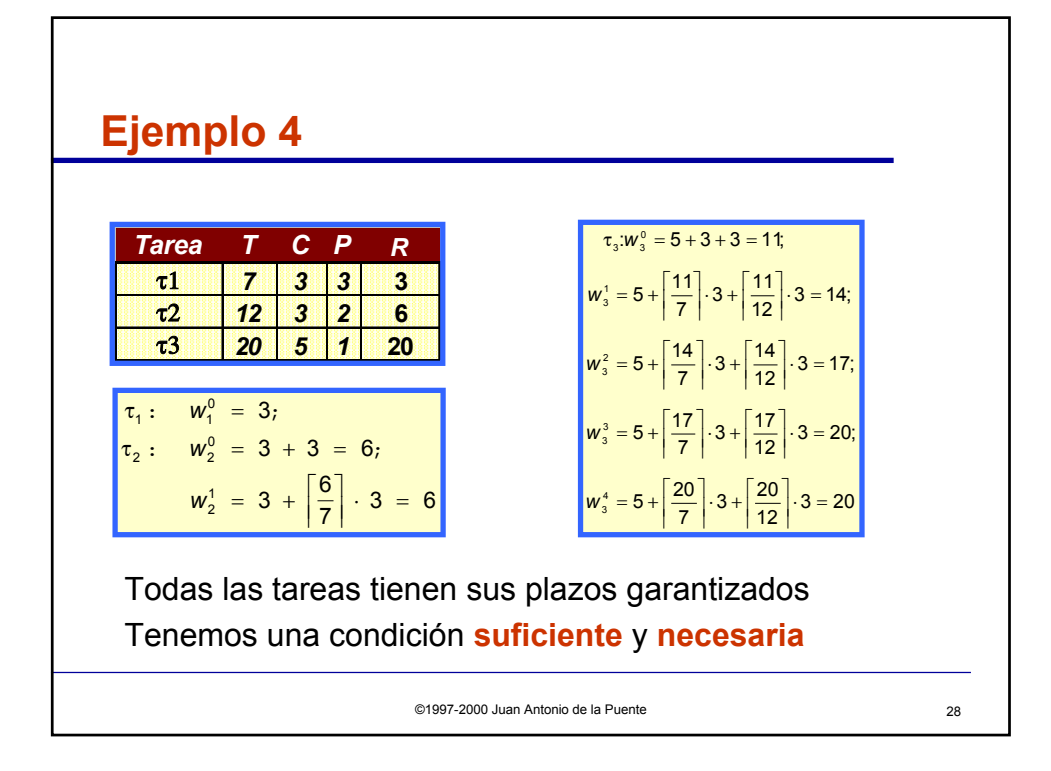

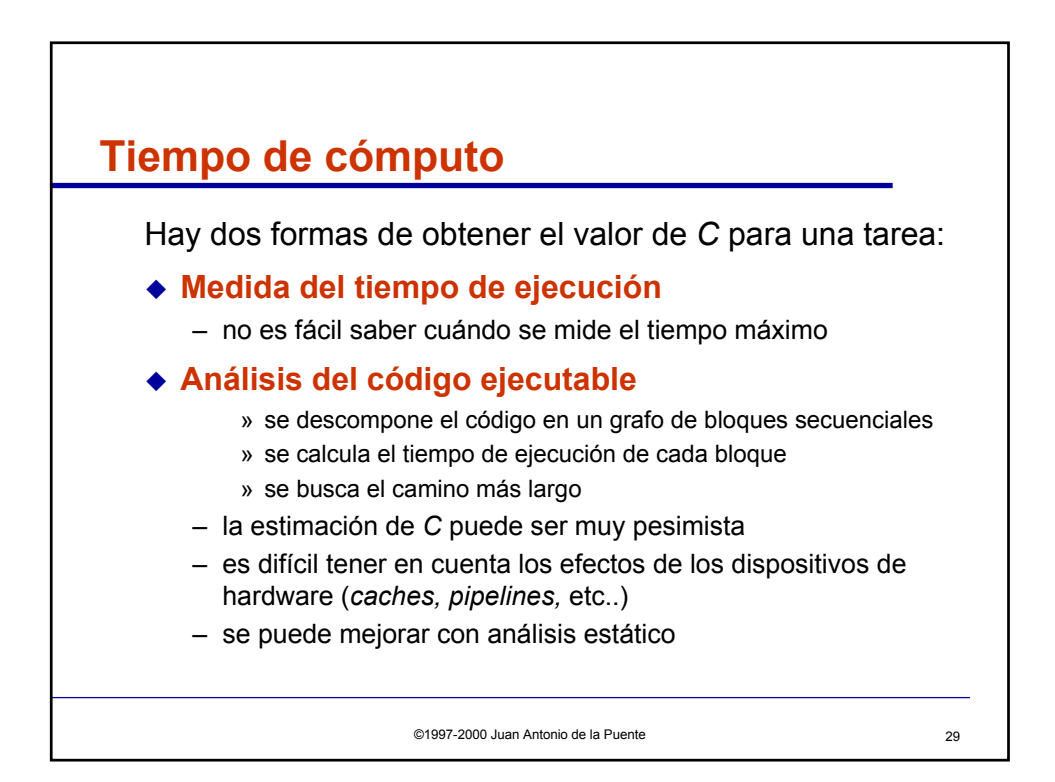

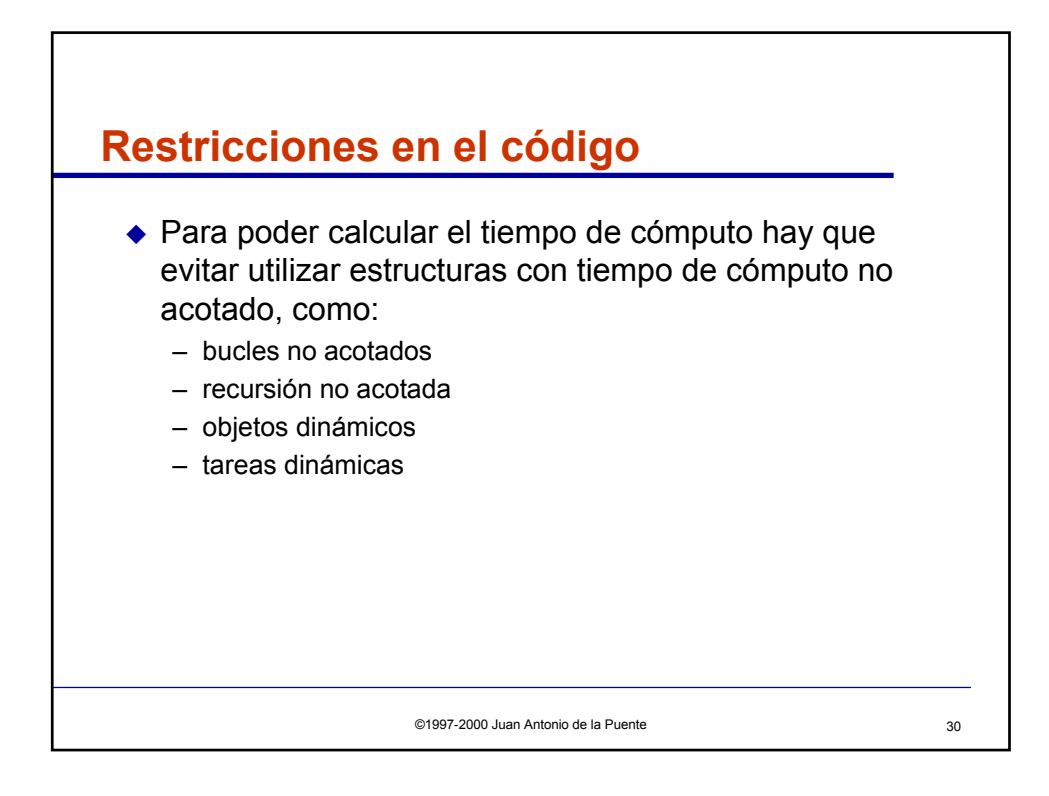

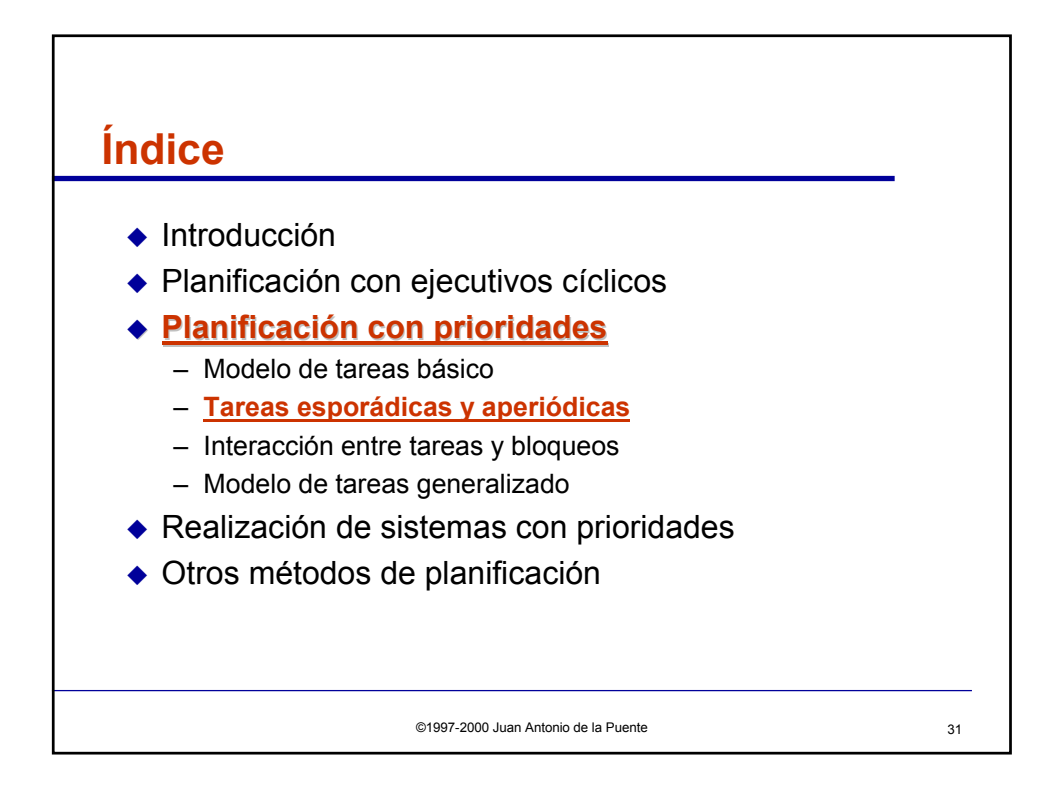

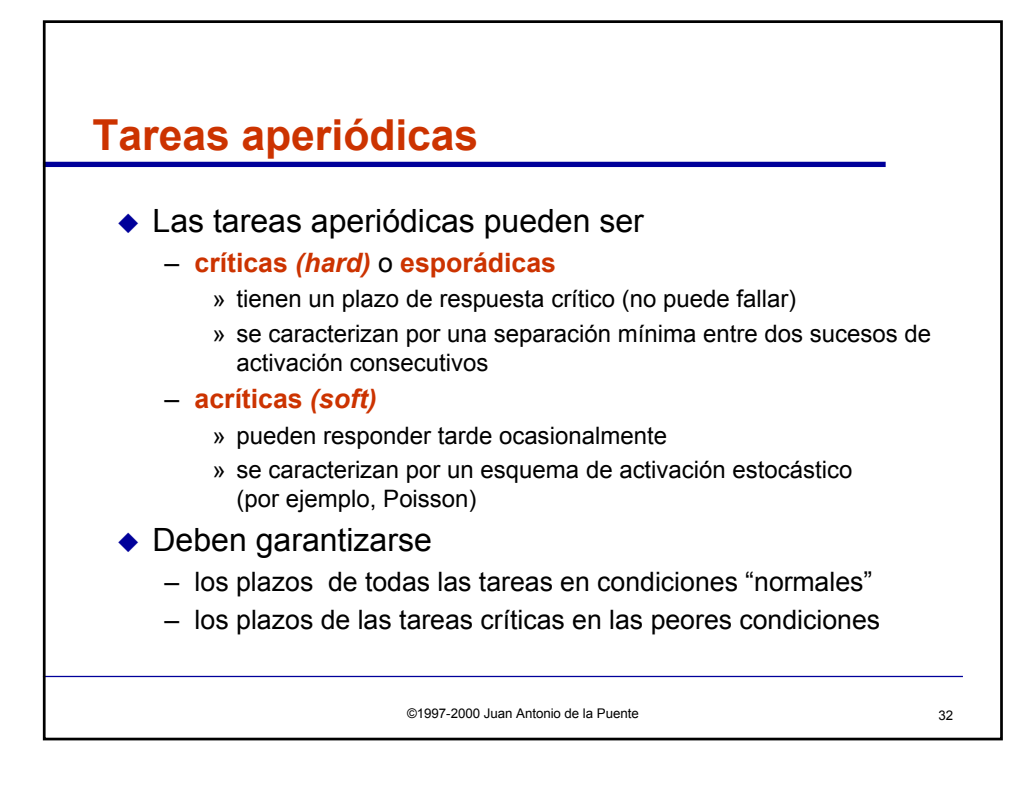

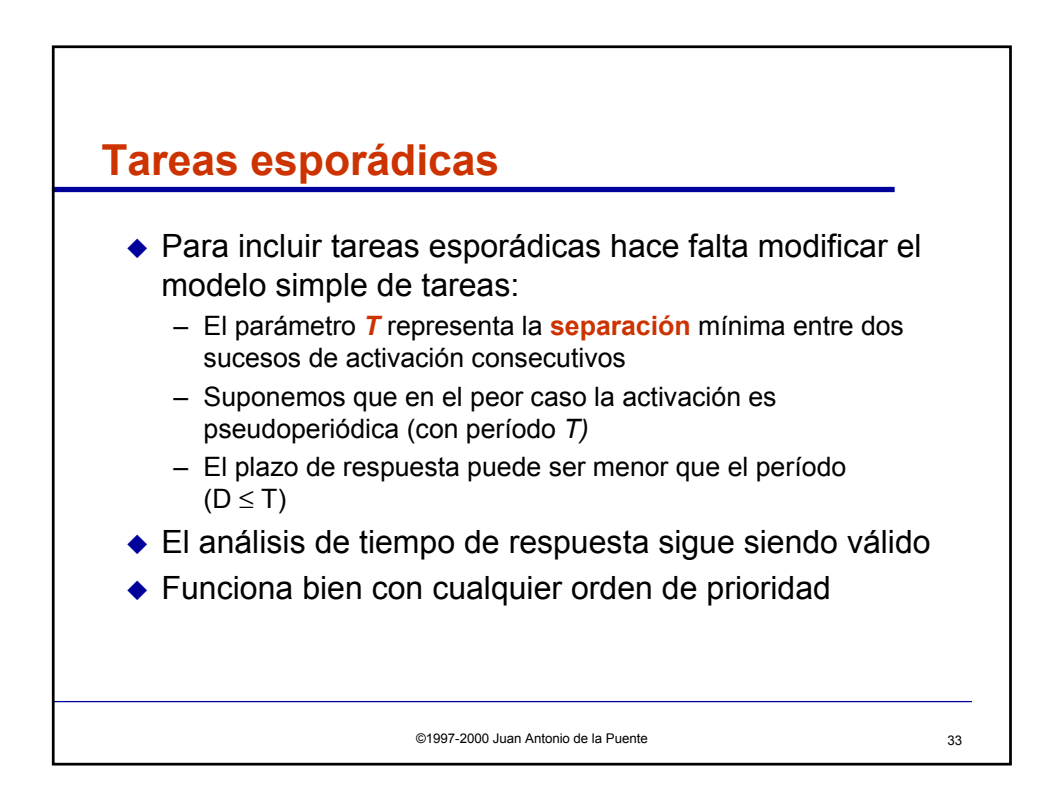

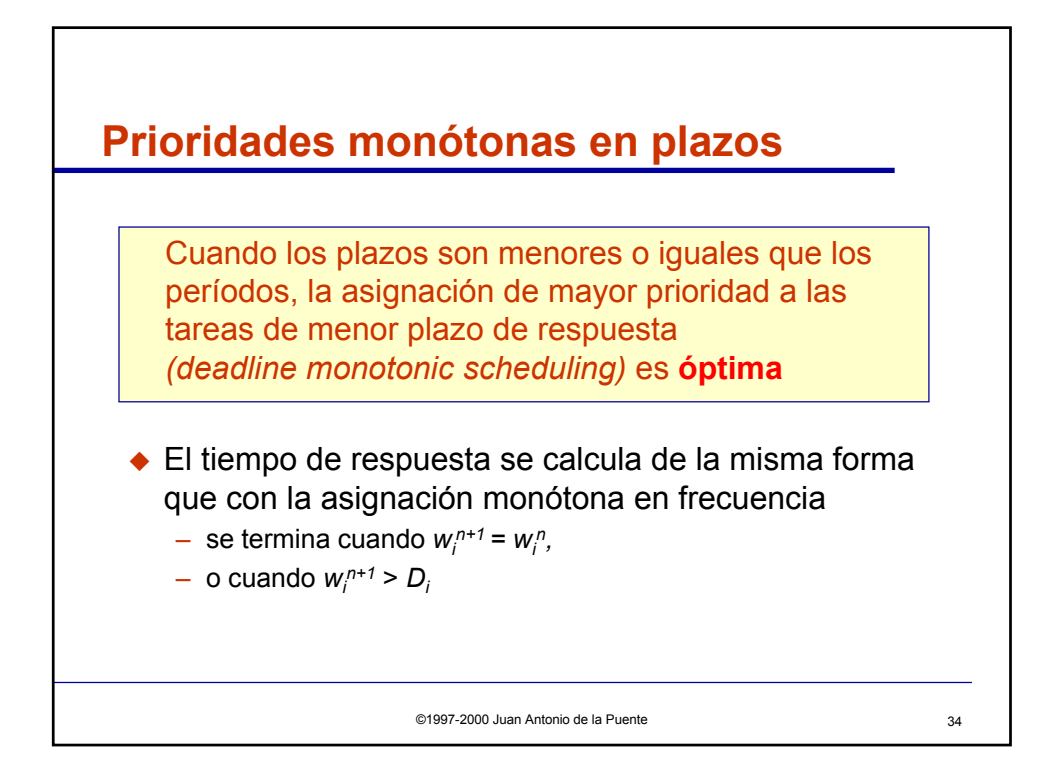

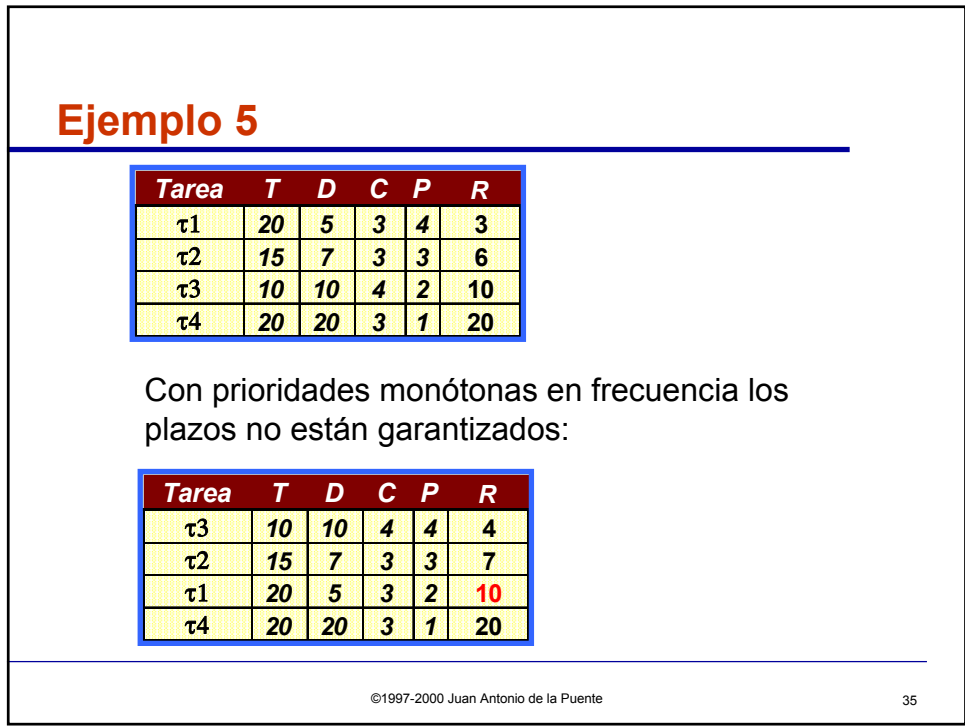

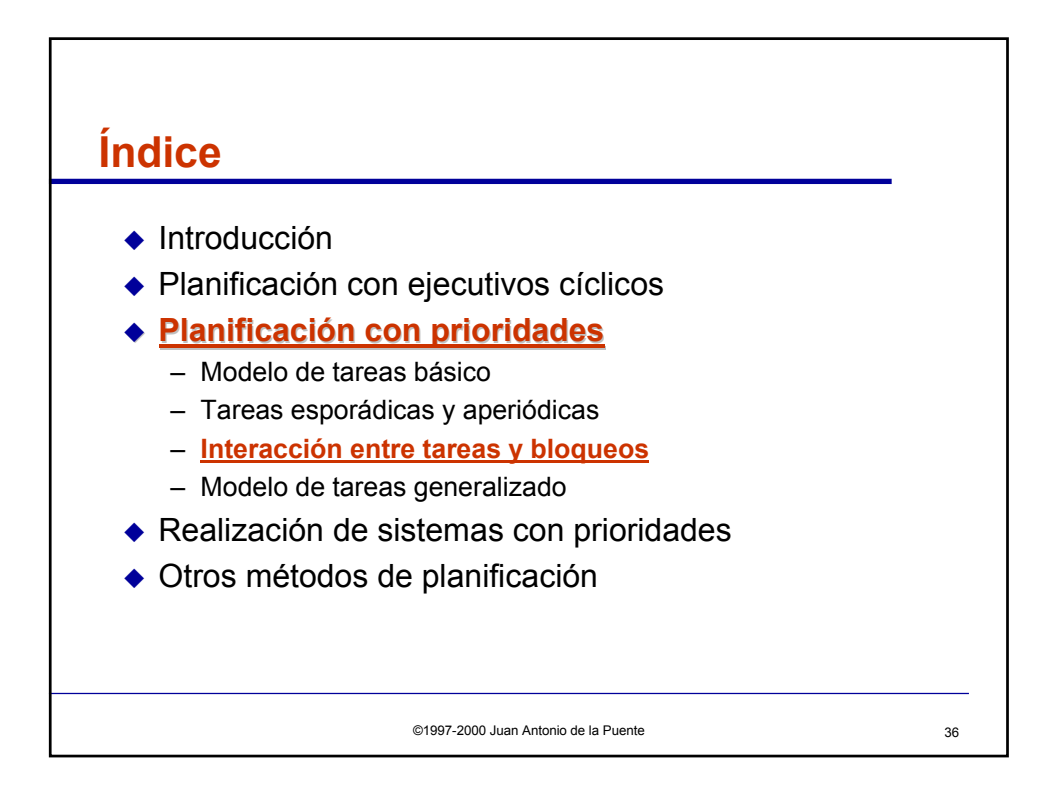

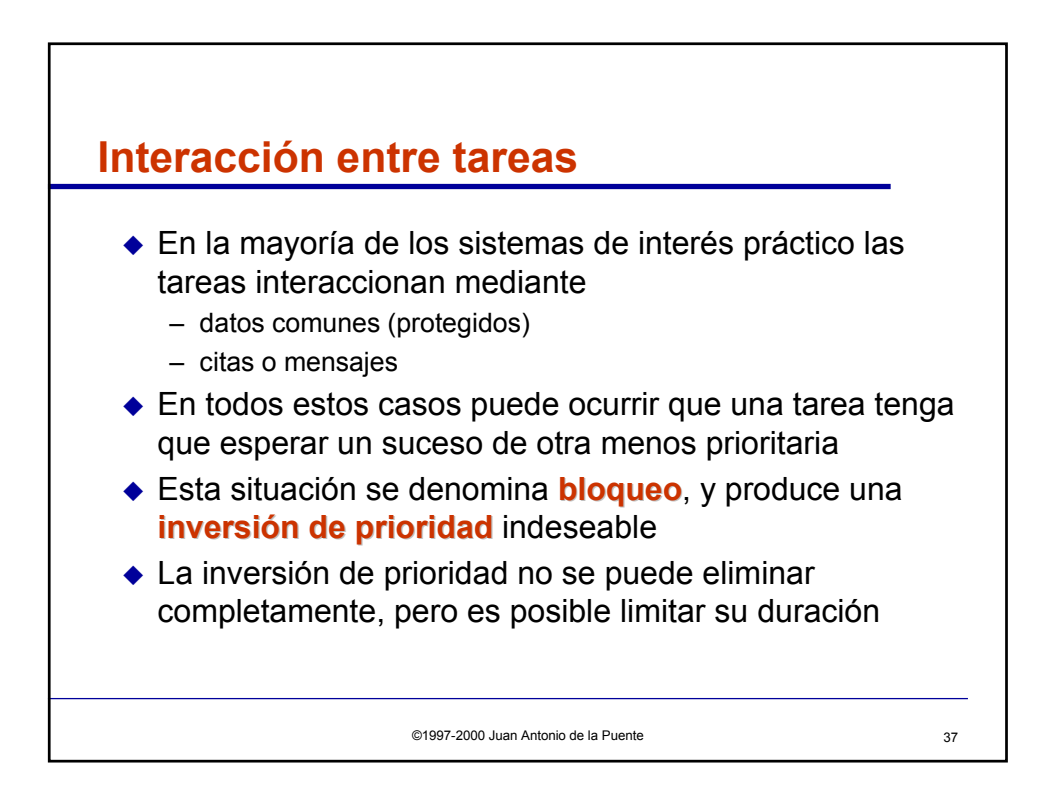

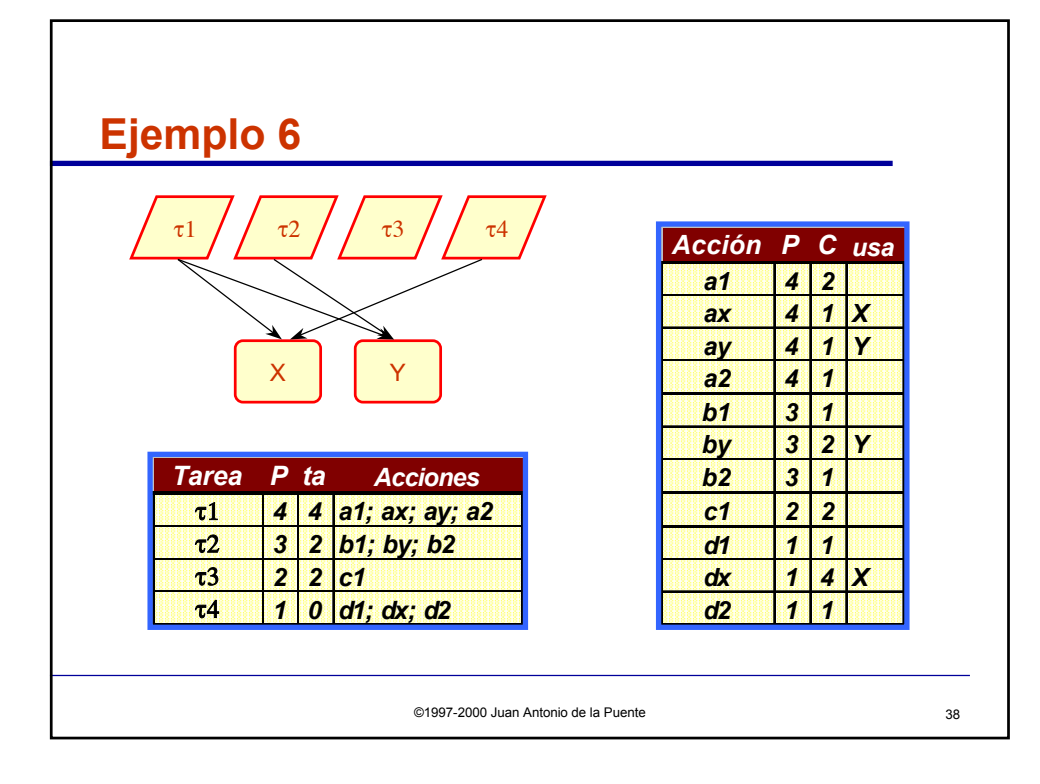

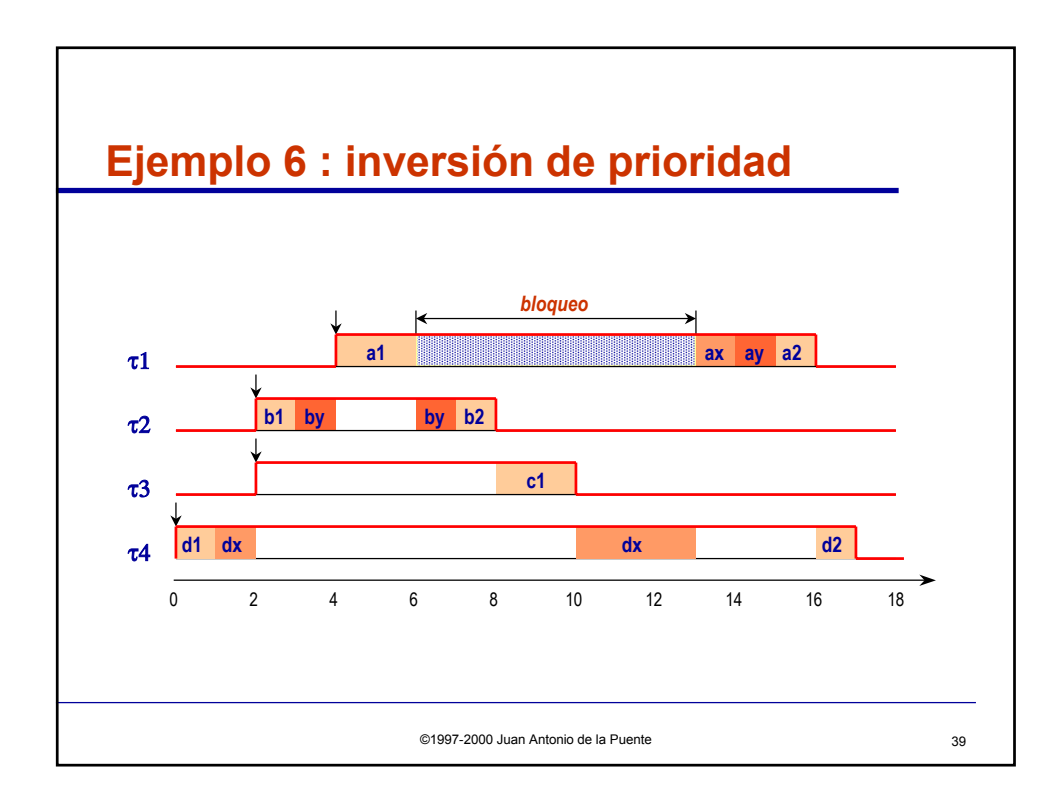

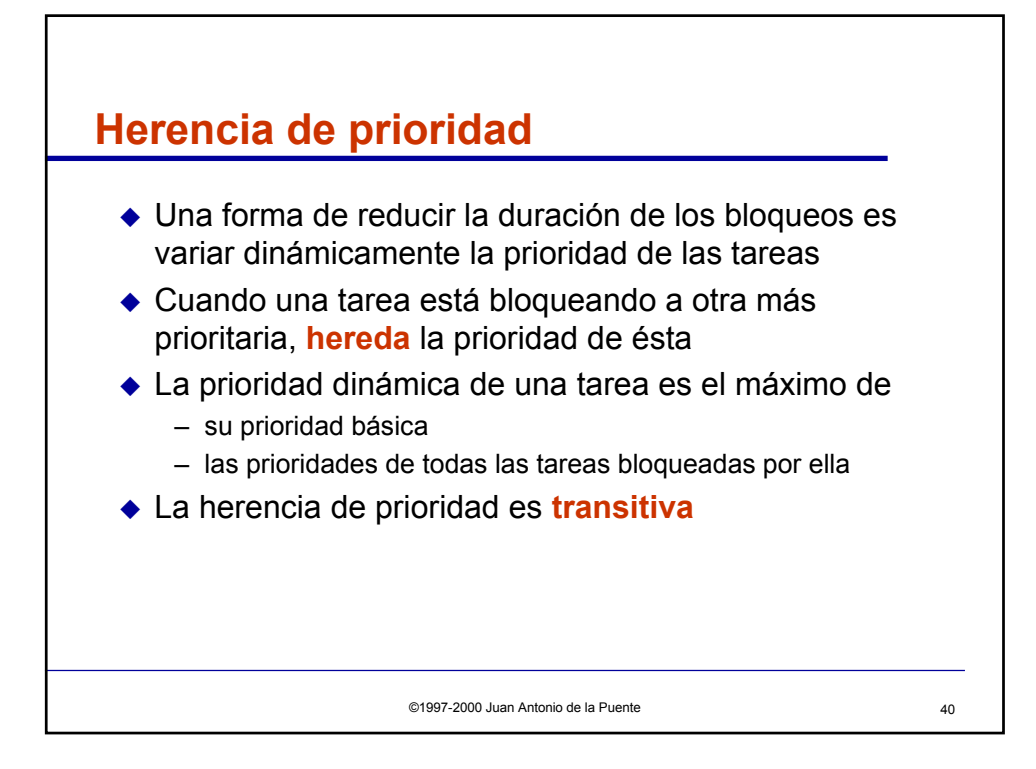

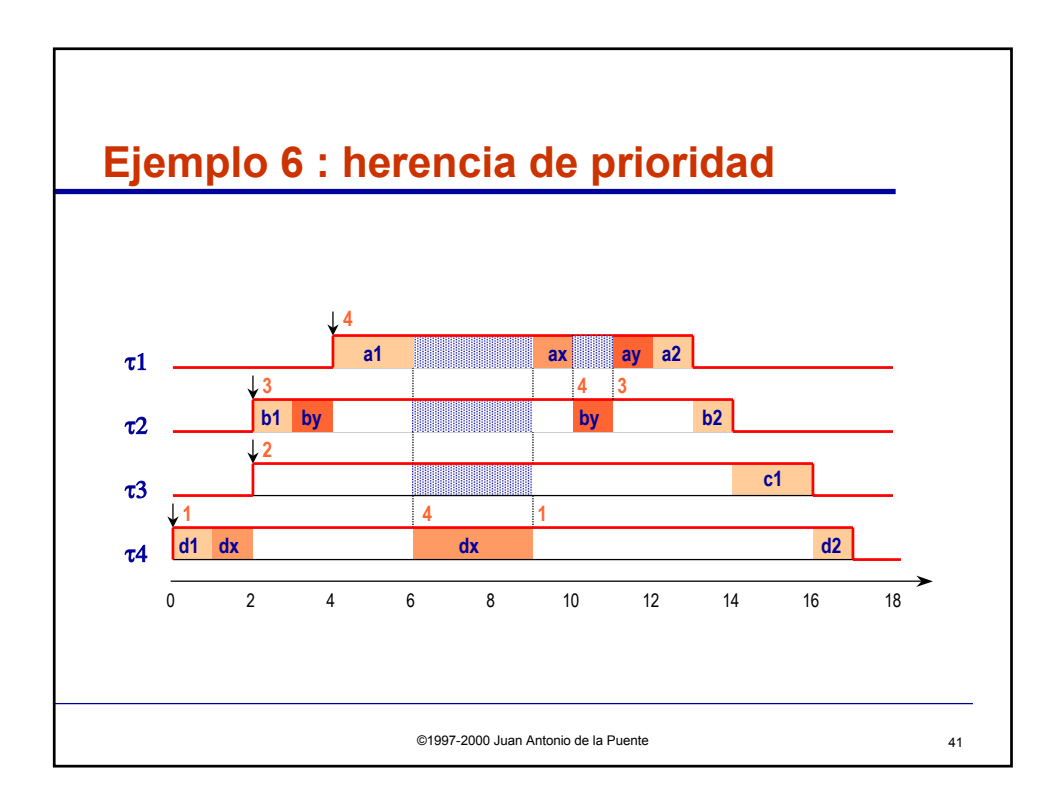

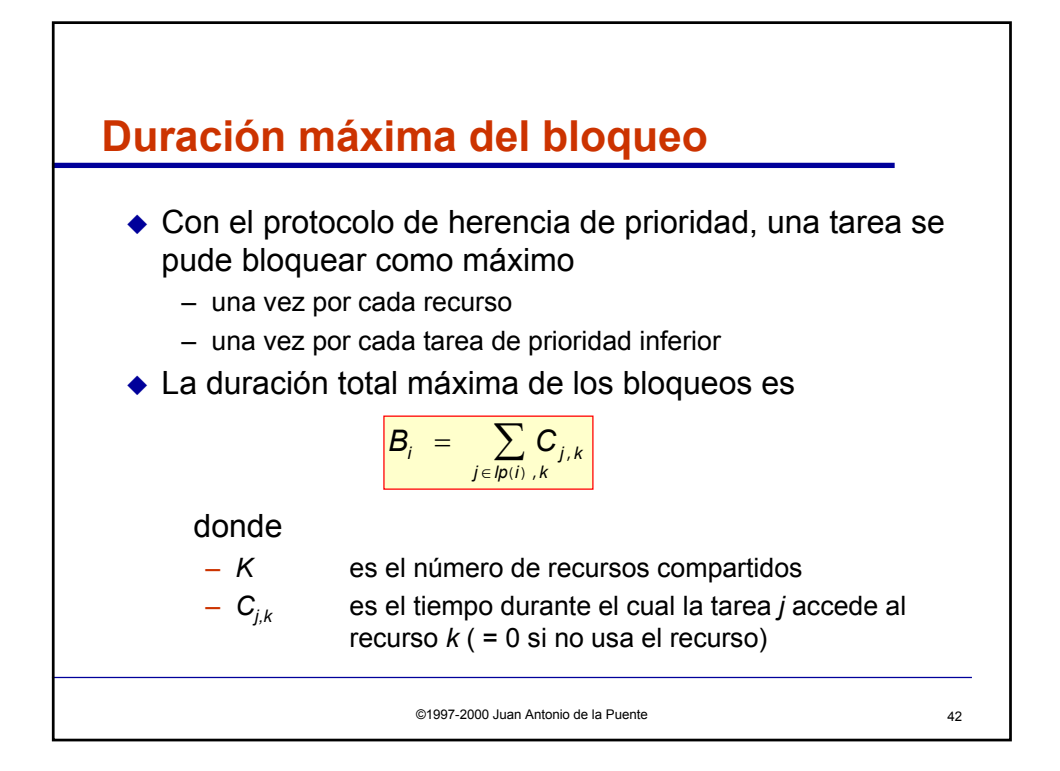

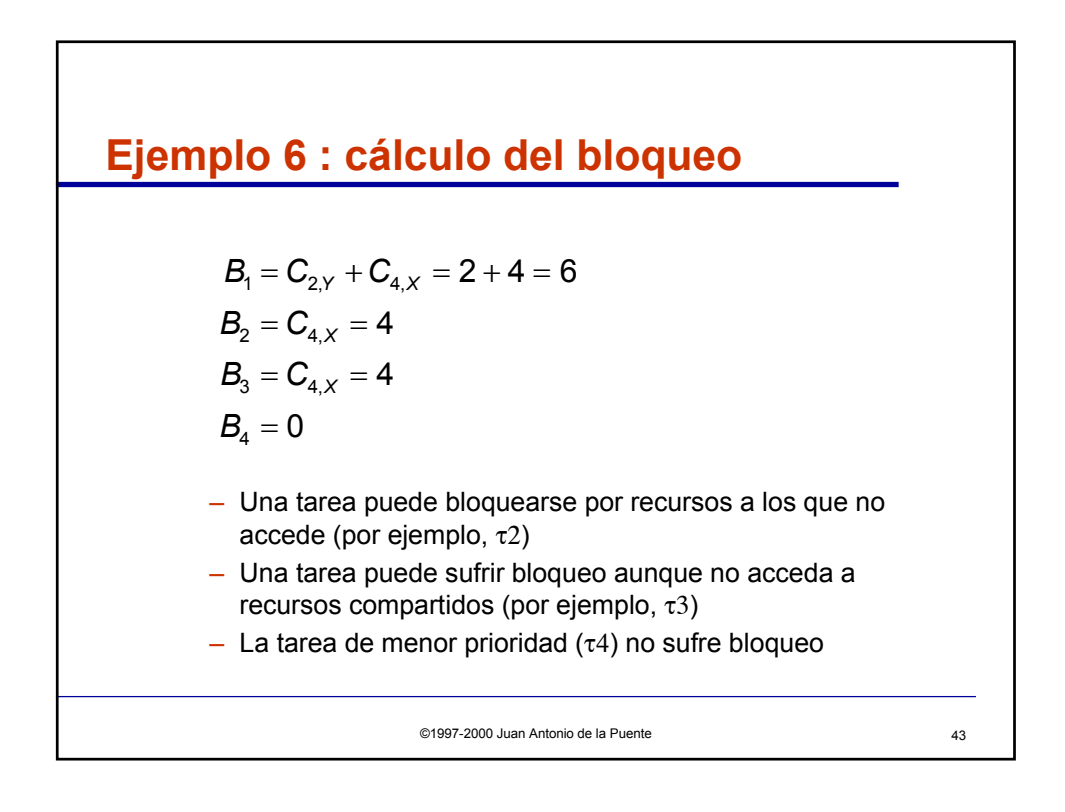

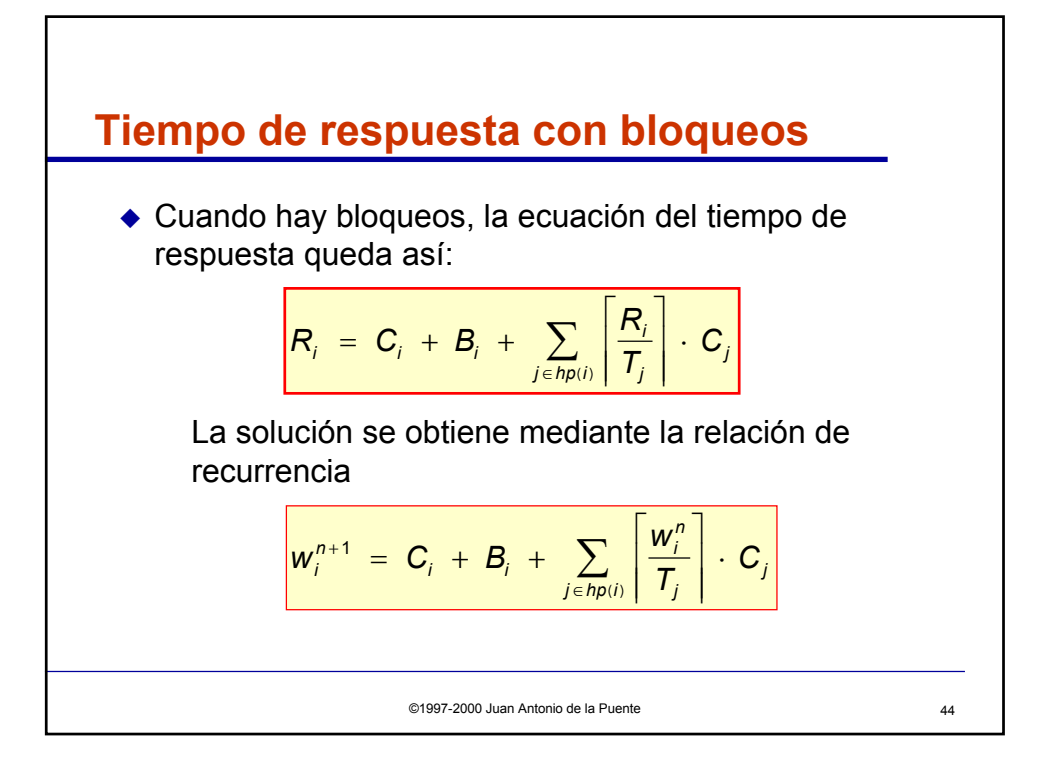

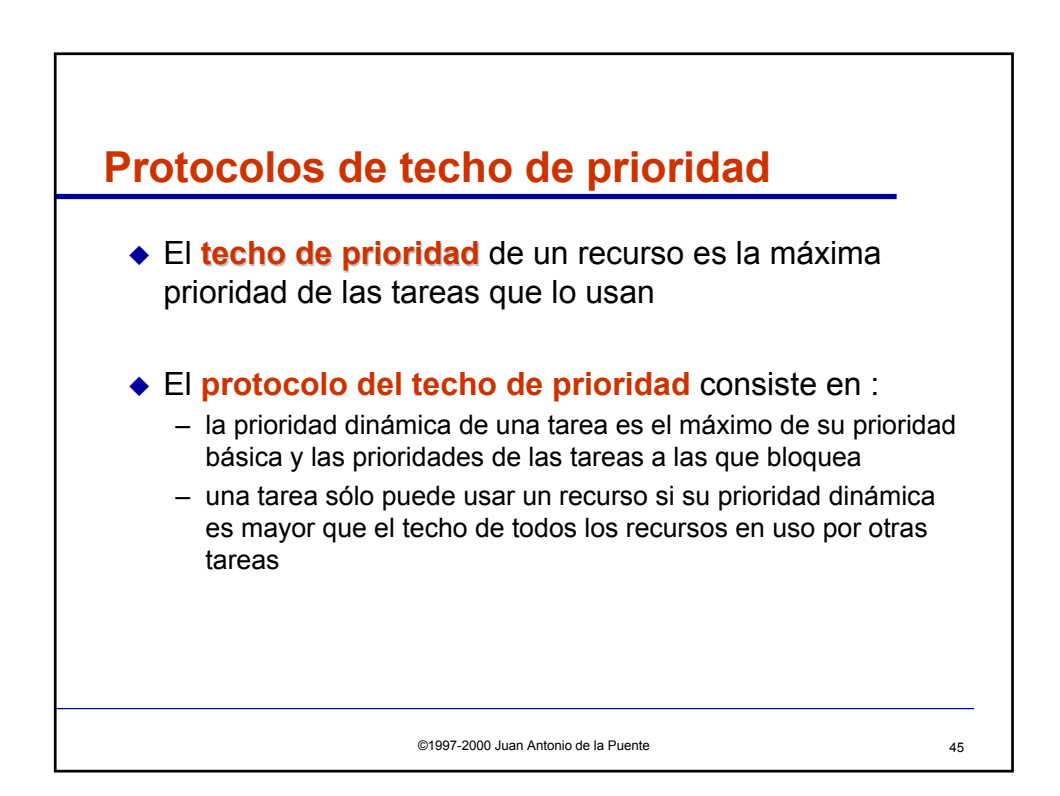

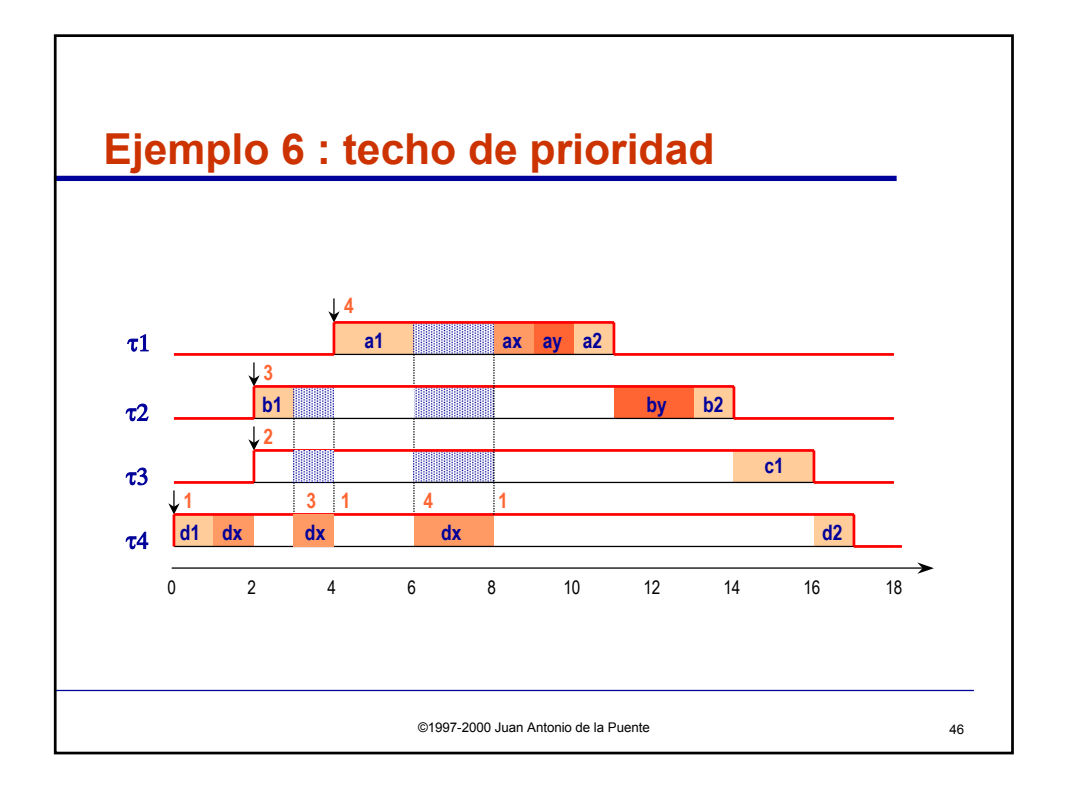

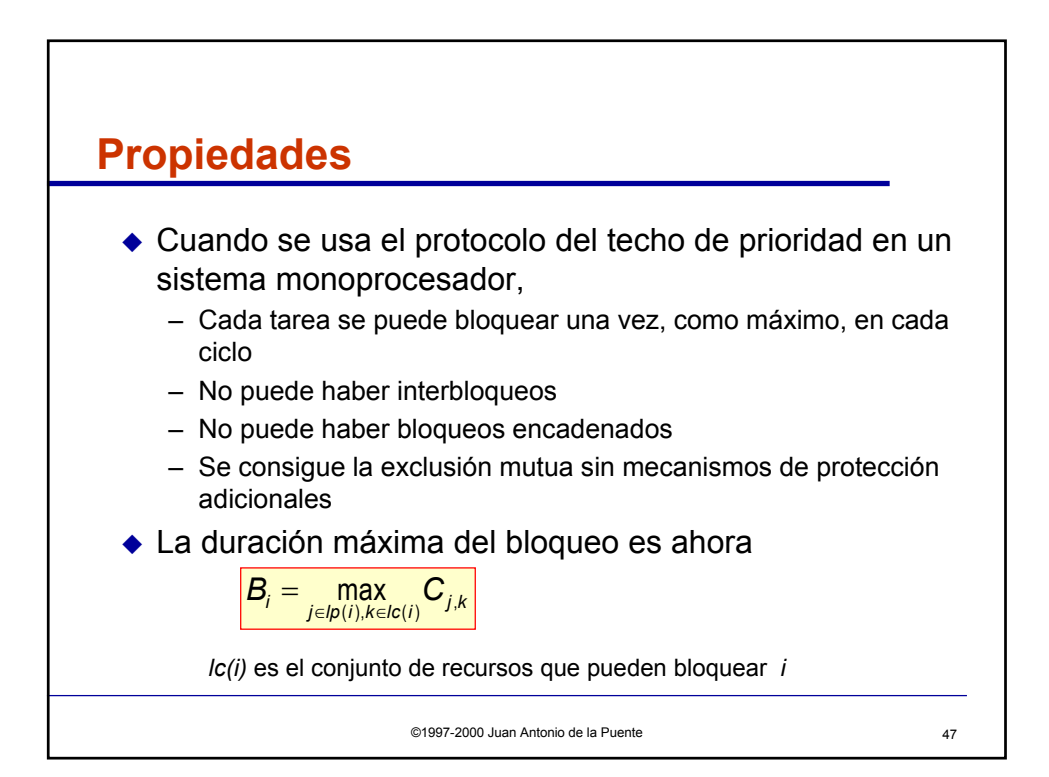

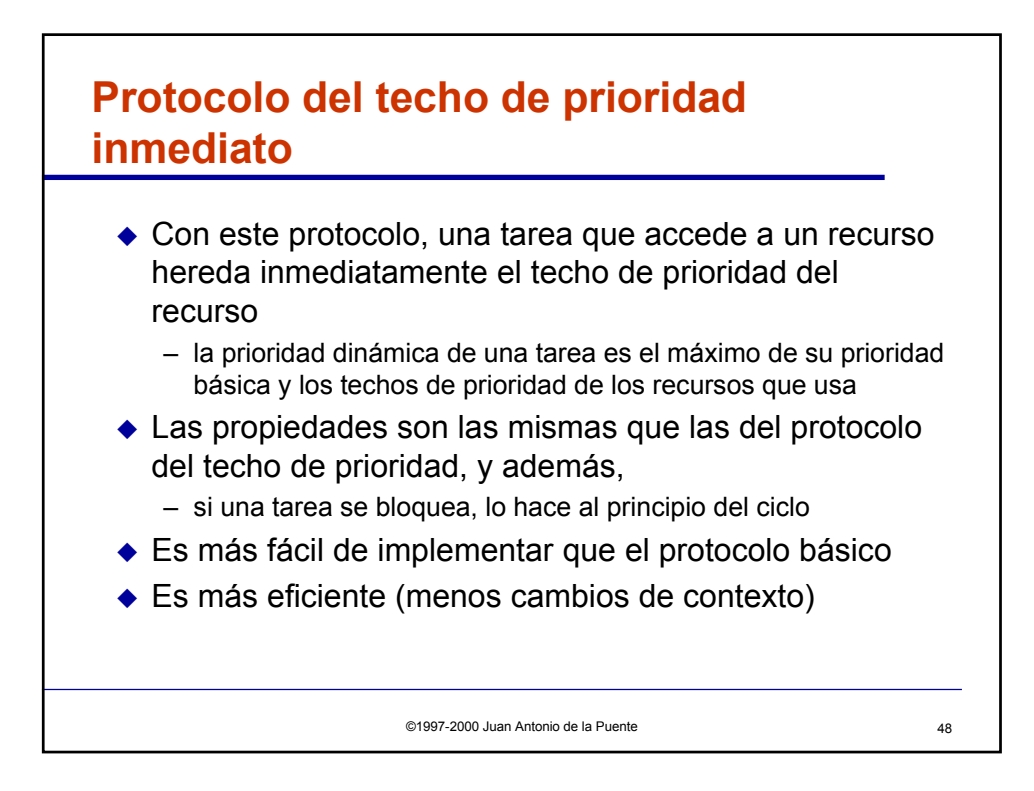

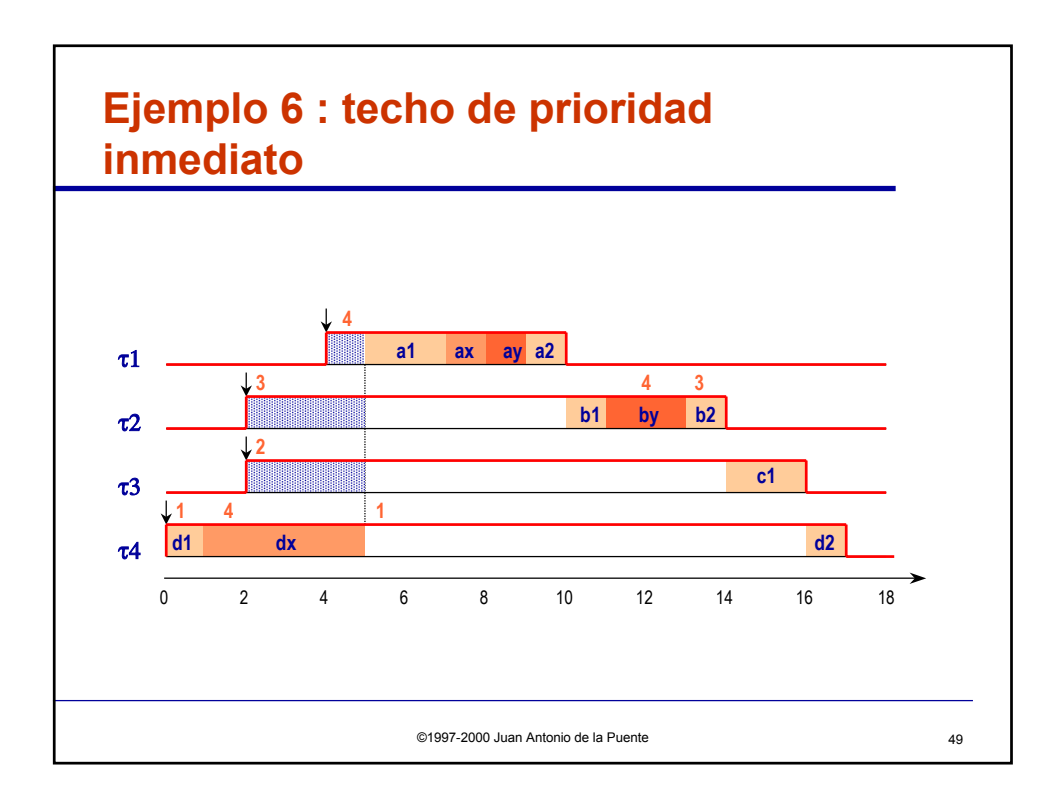

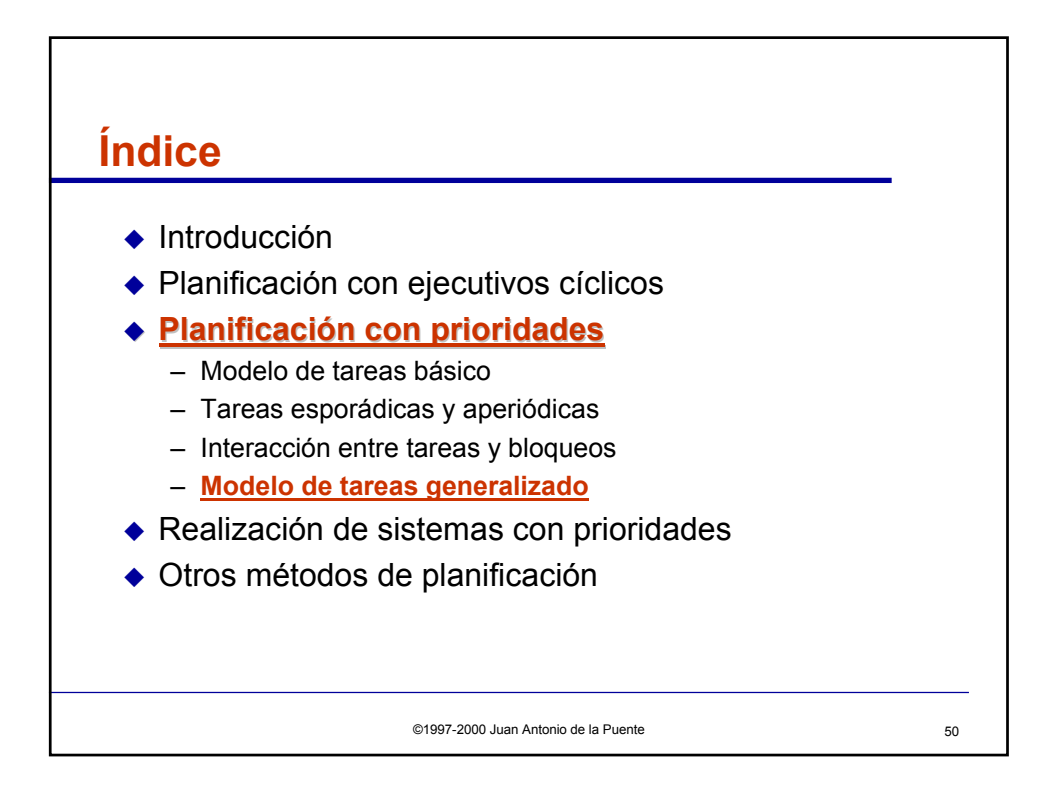

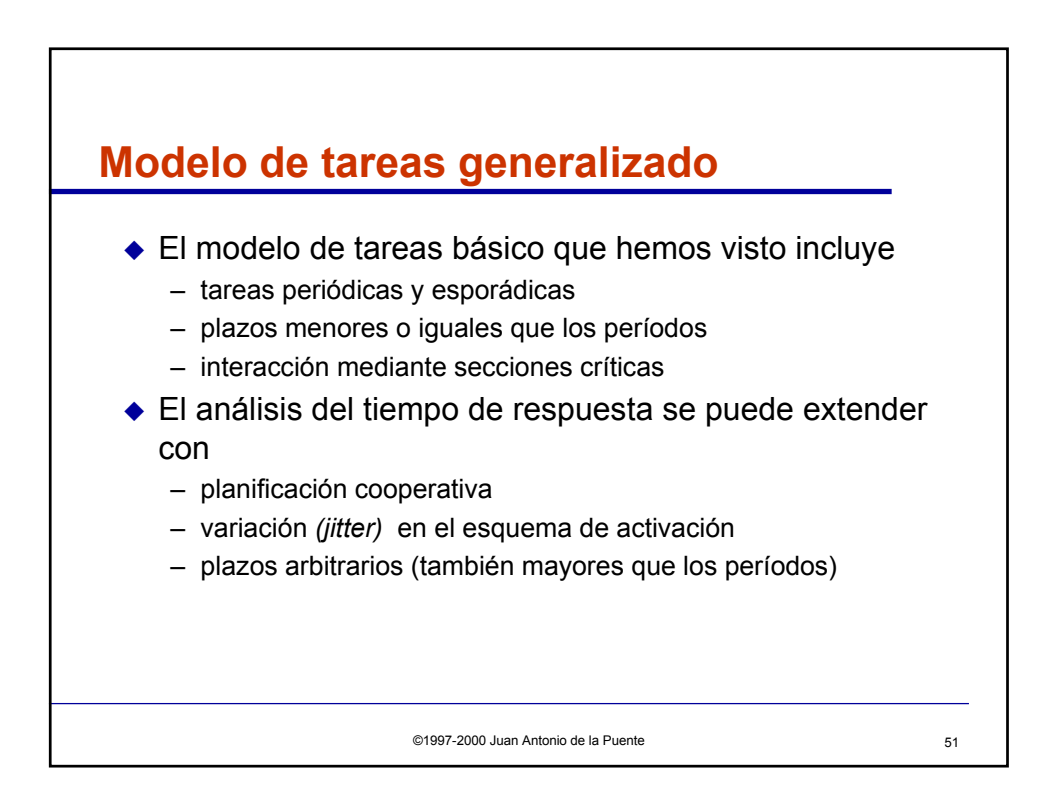

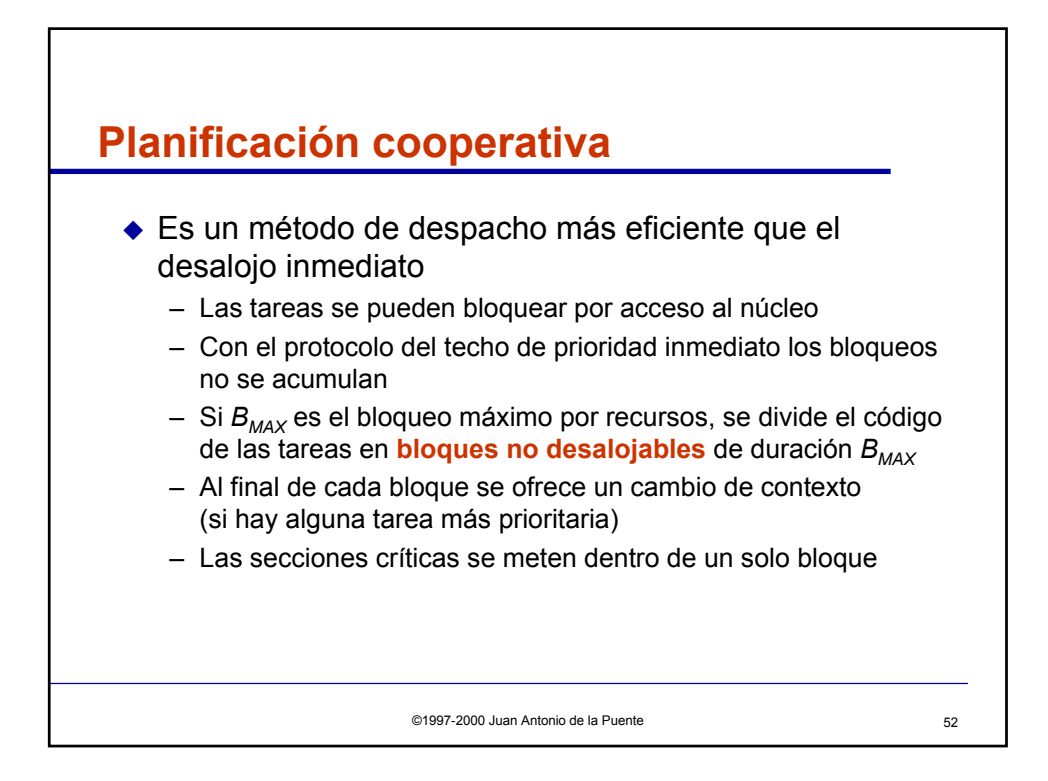

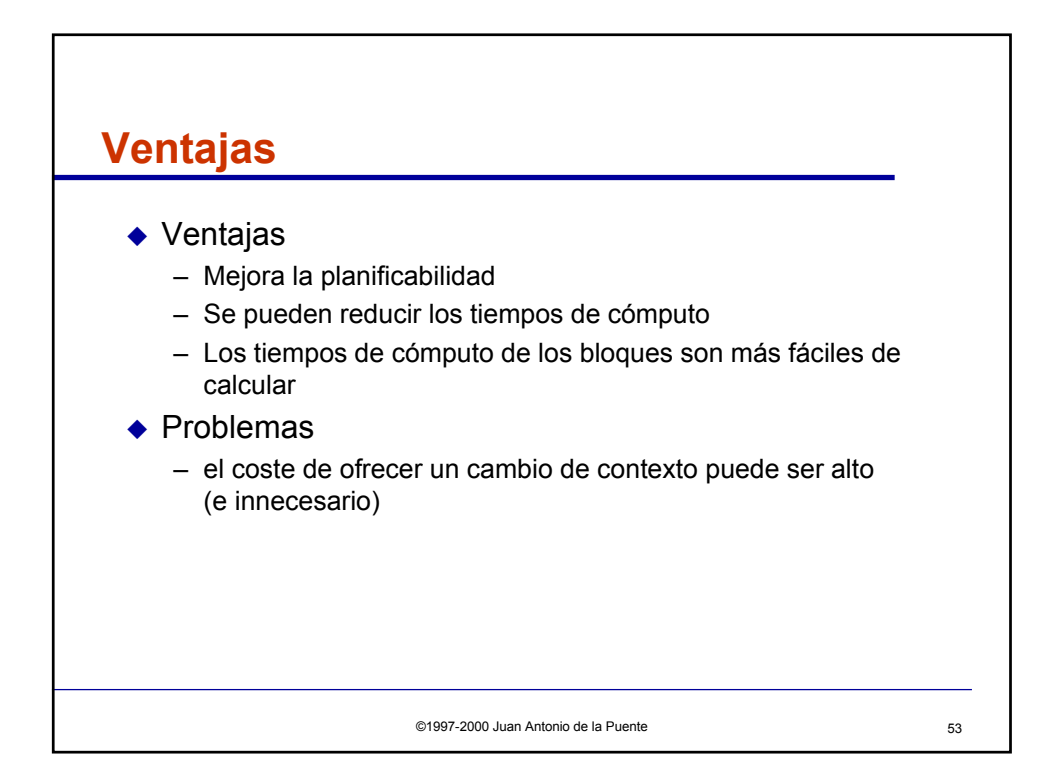

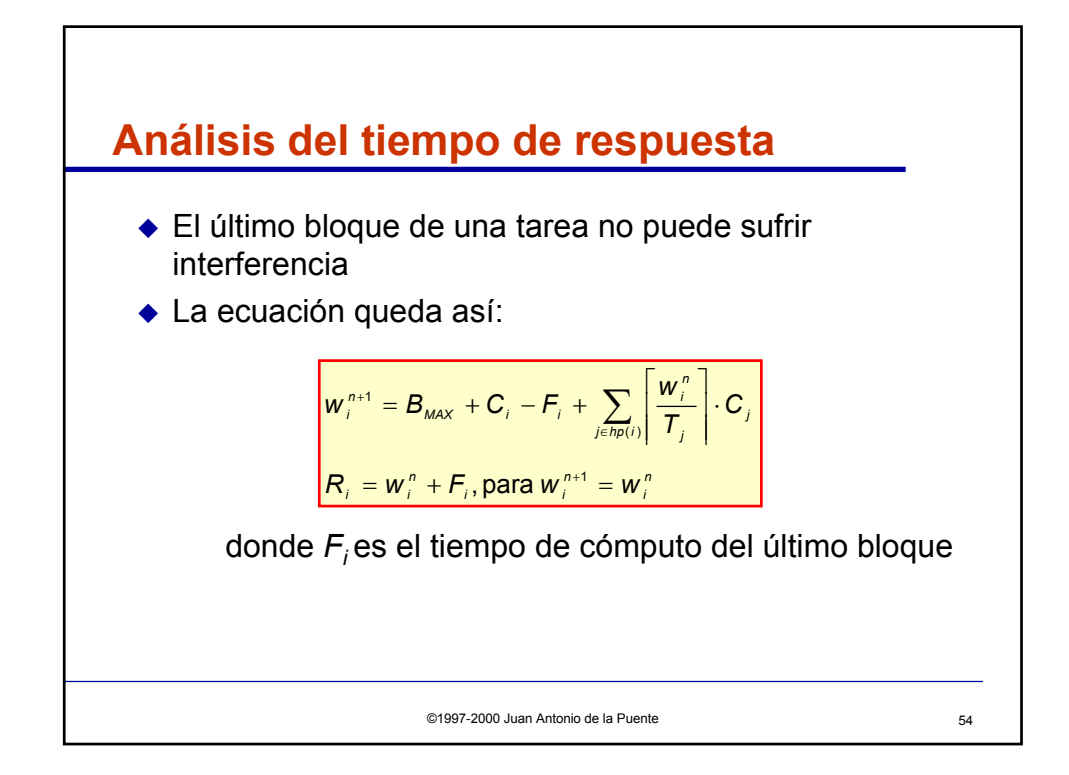

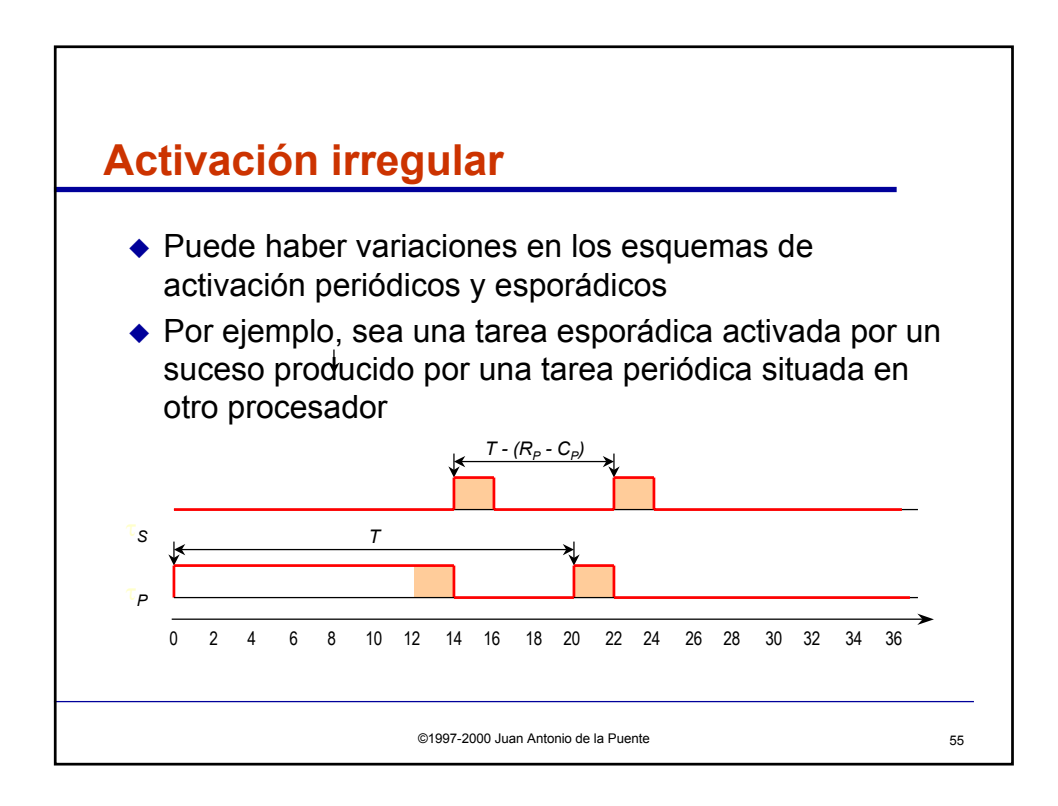

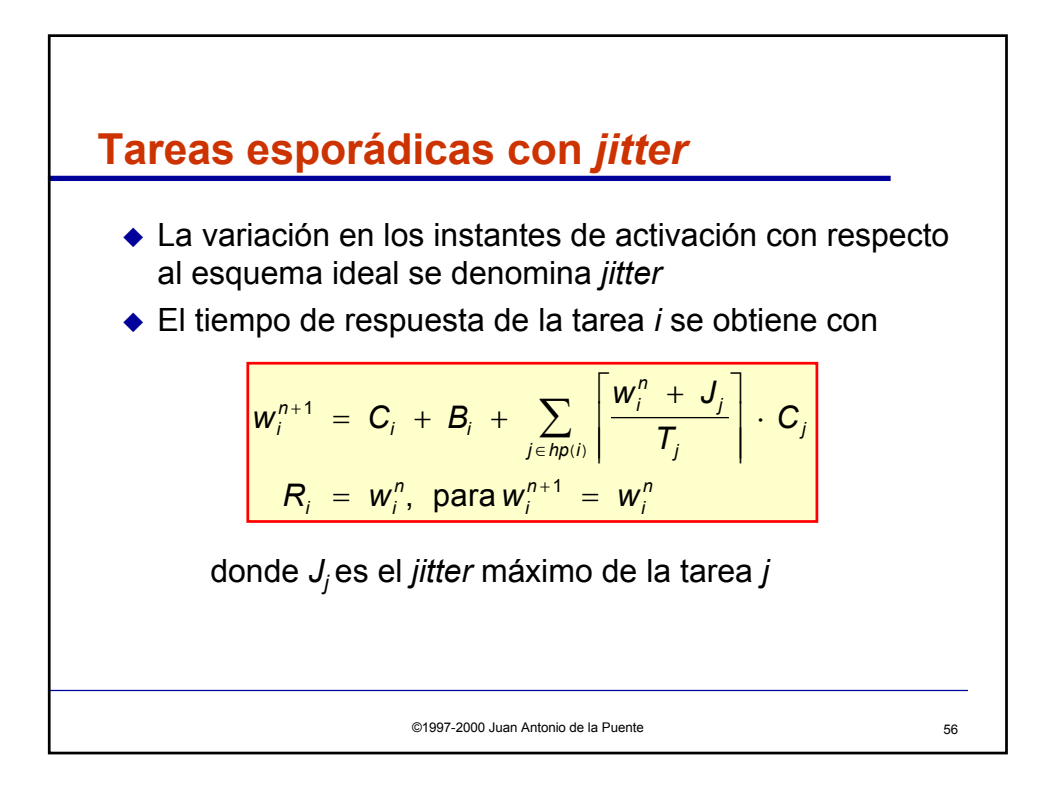

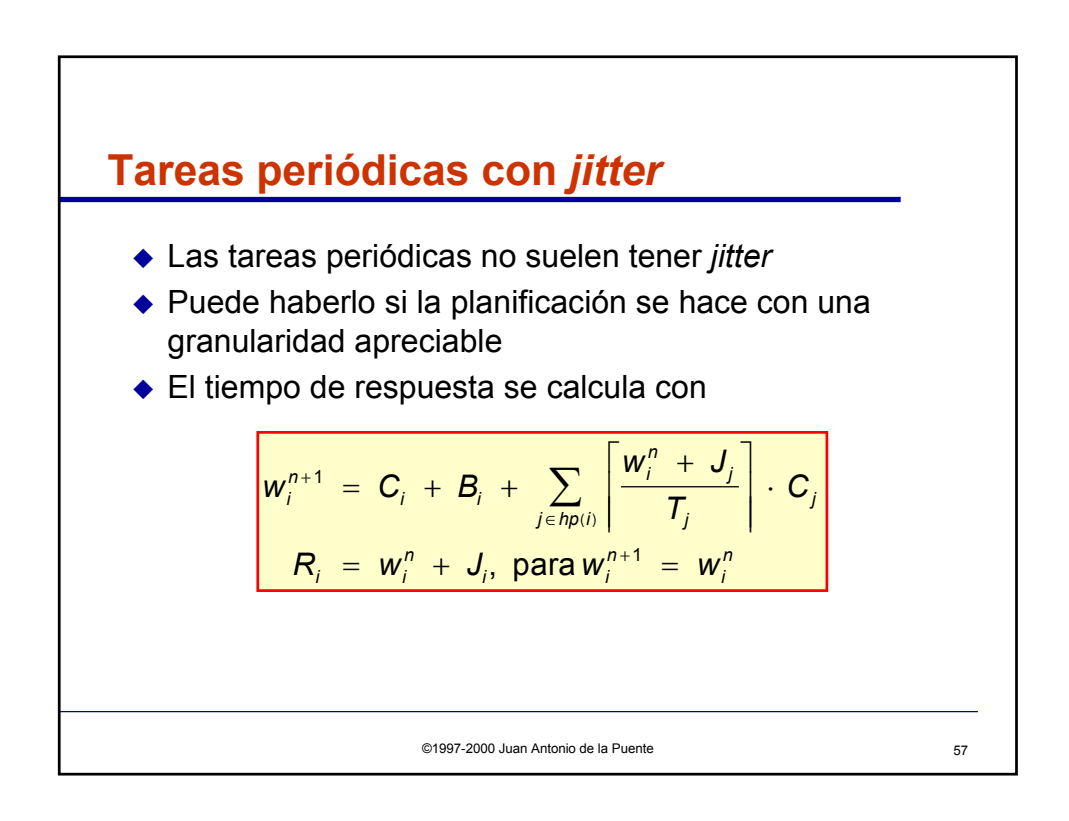

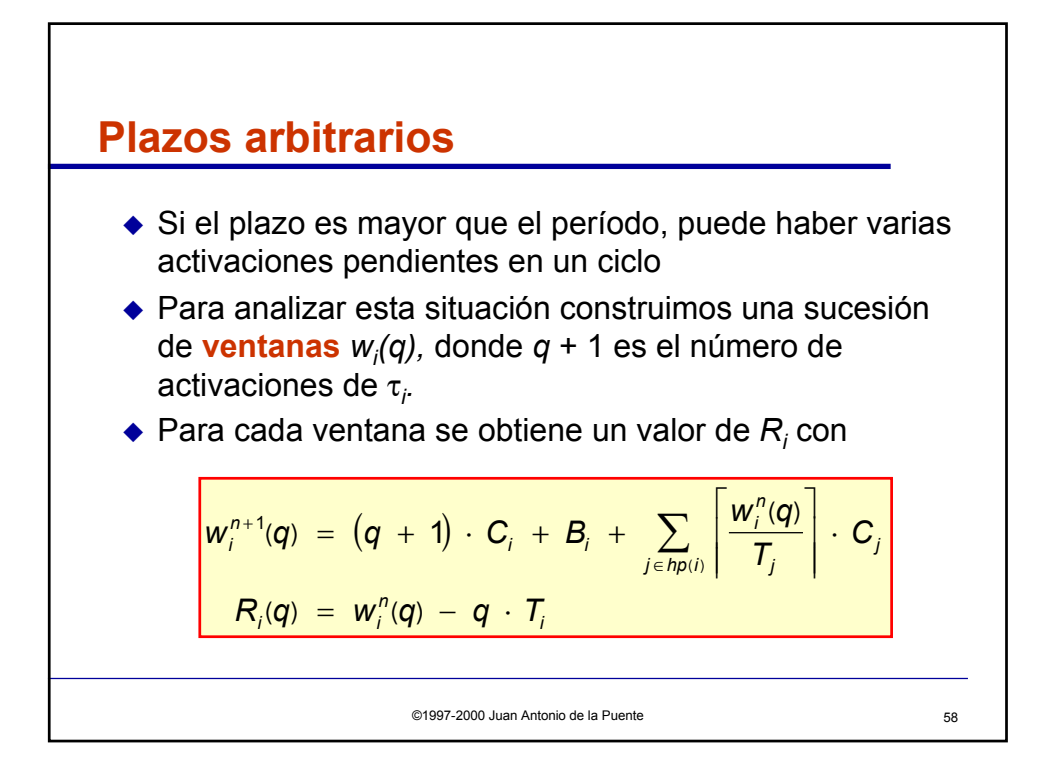

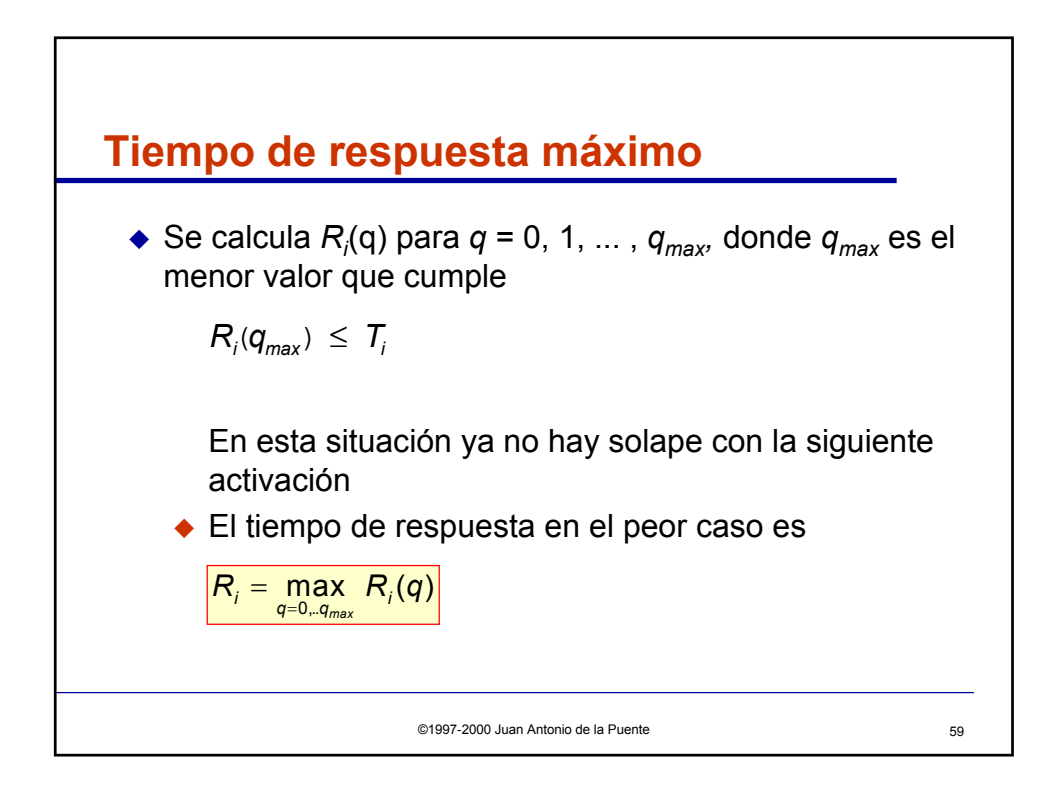

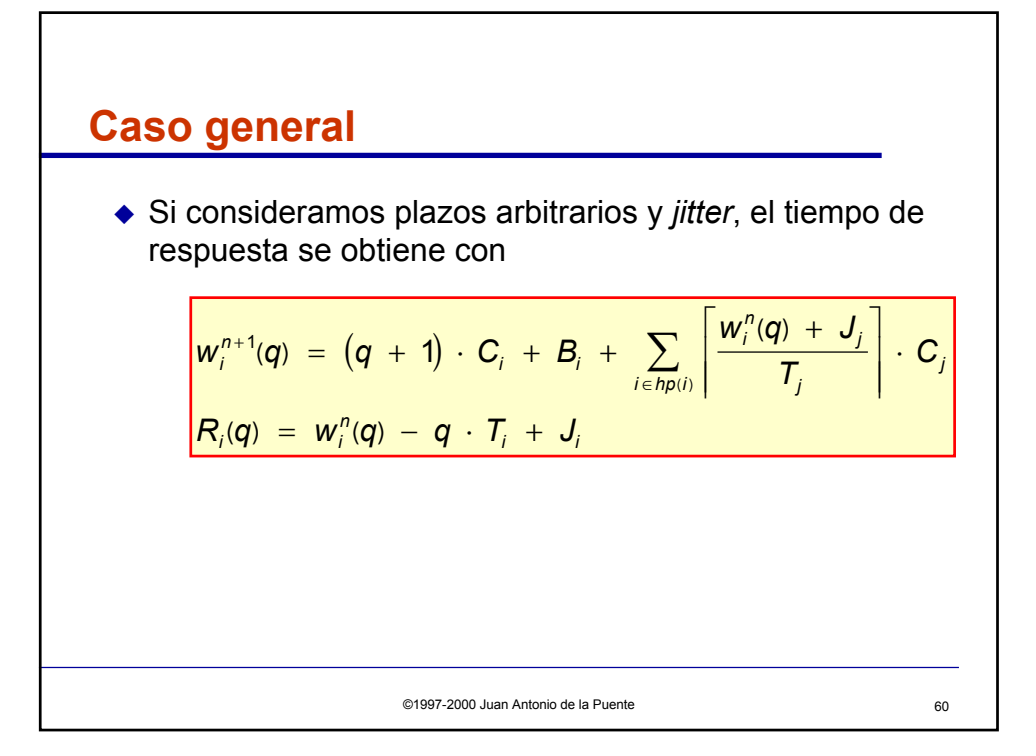

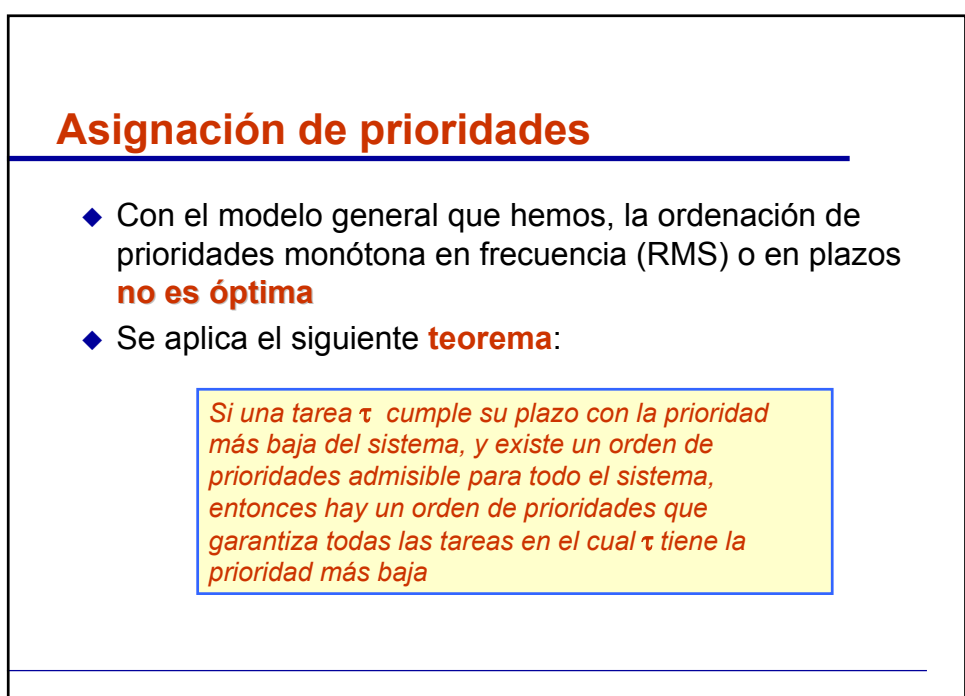

©1997-2000 Juan Antonio de la Puente 61

## **Algoritmo**

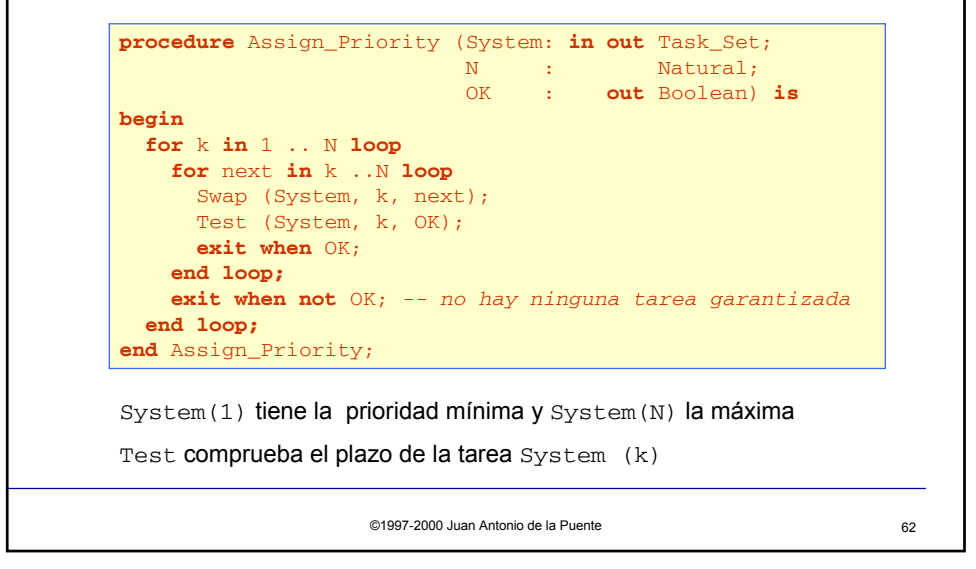

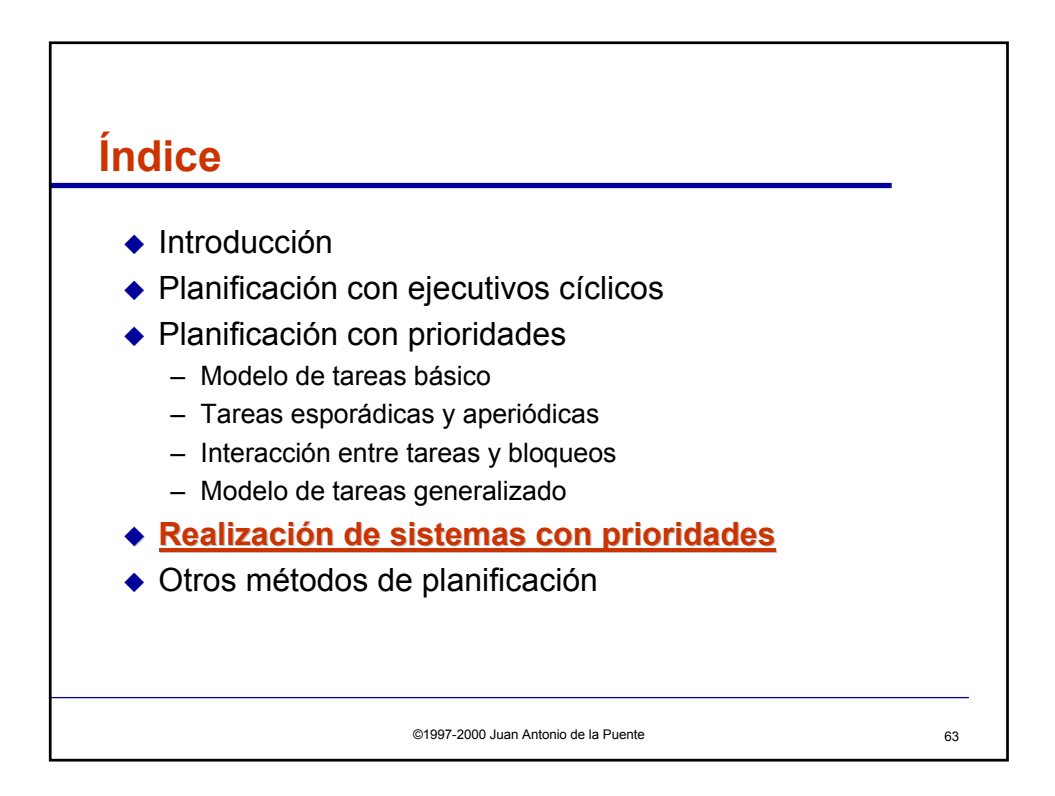

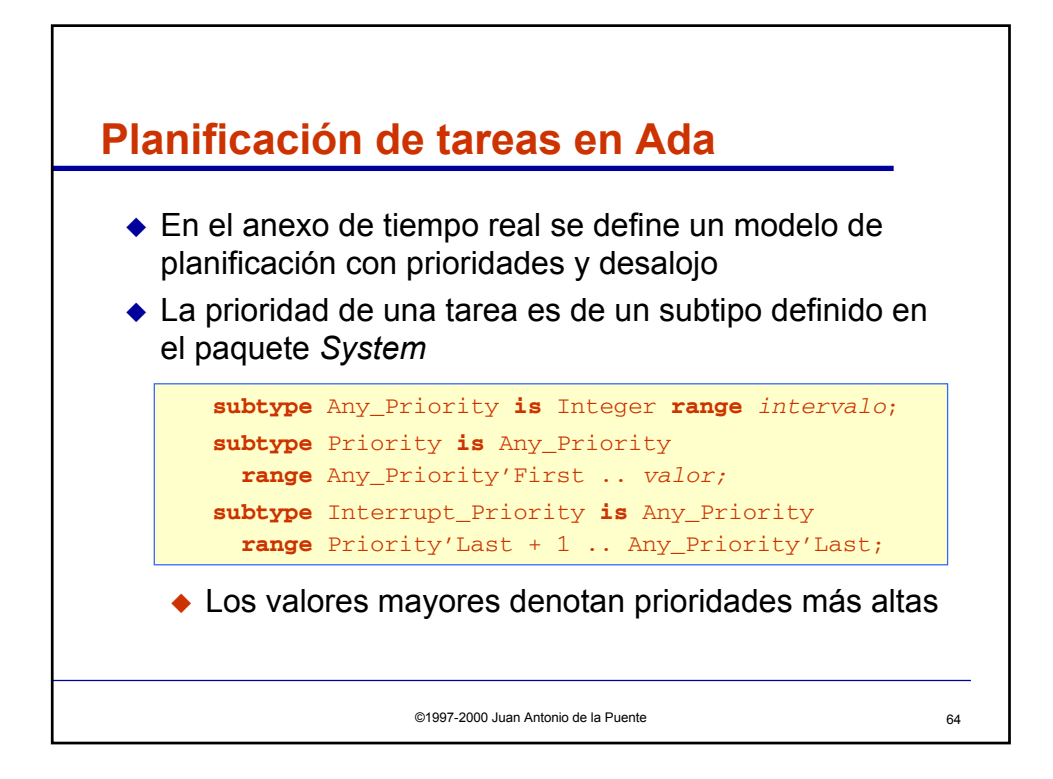

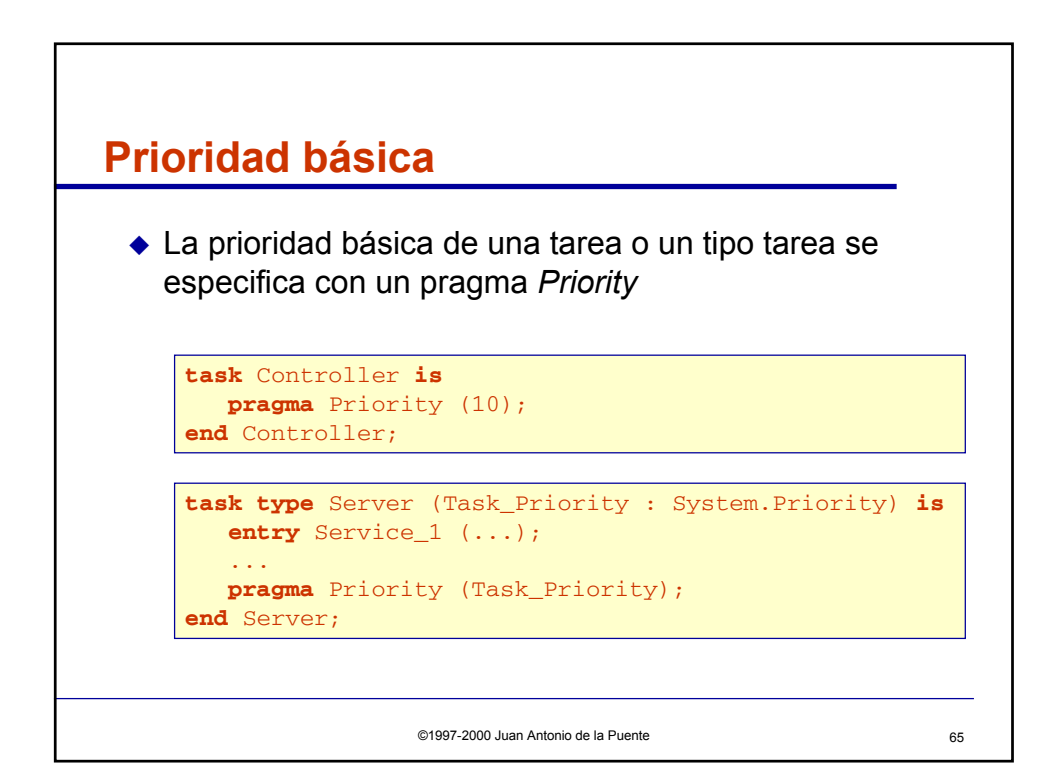

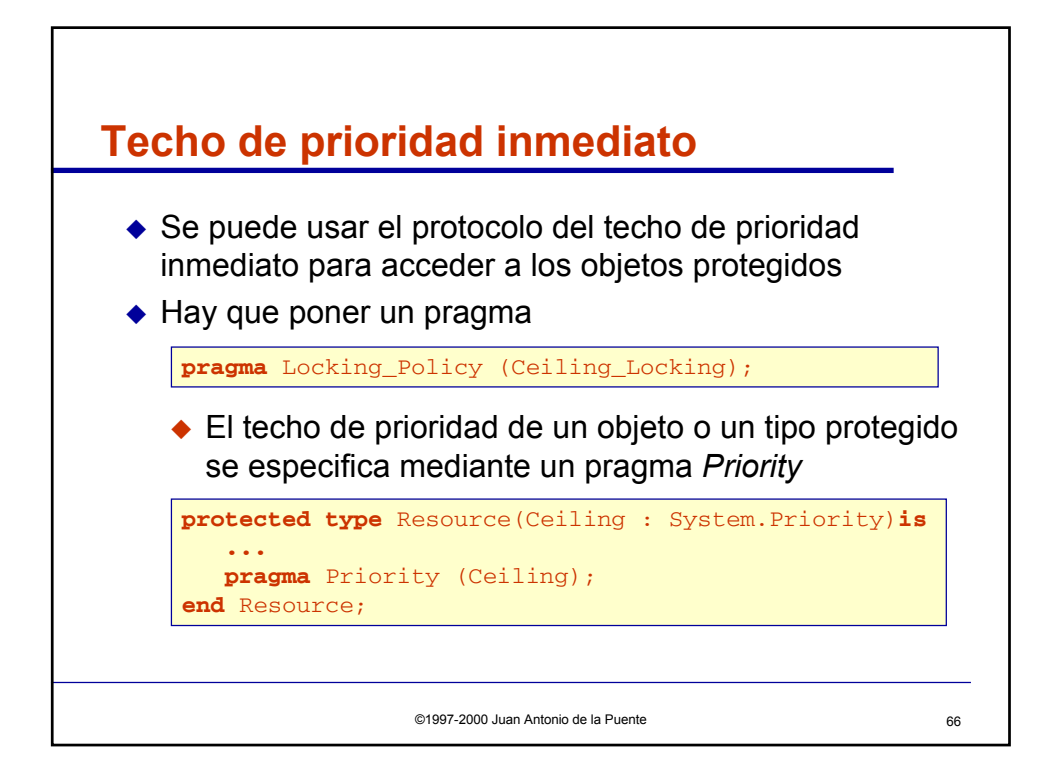

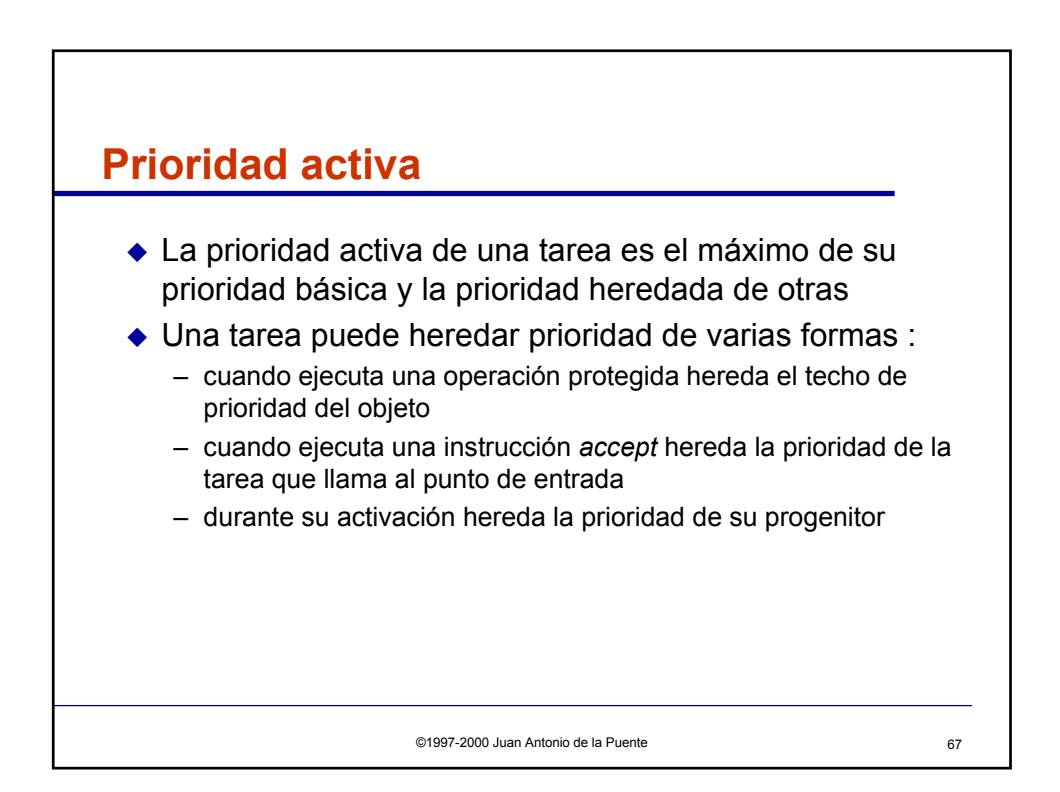

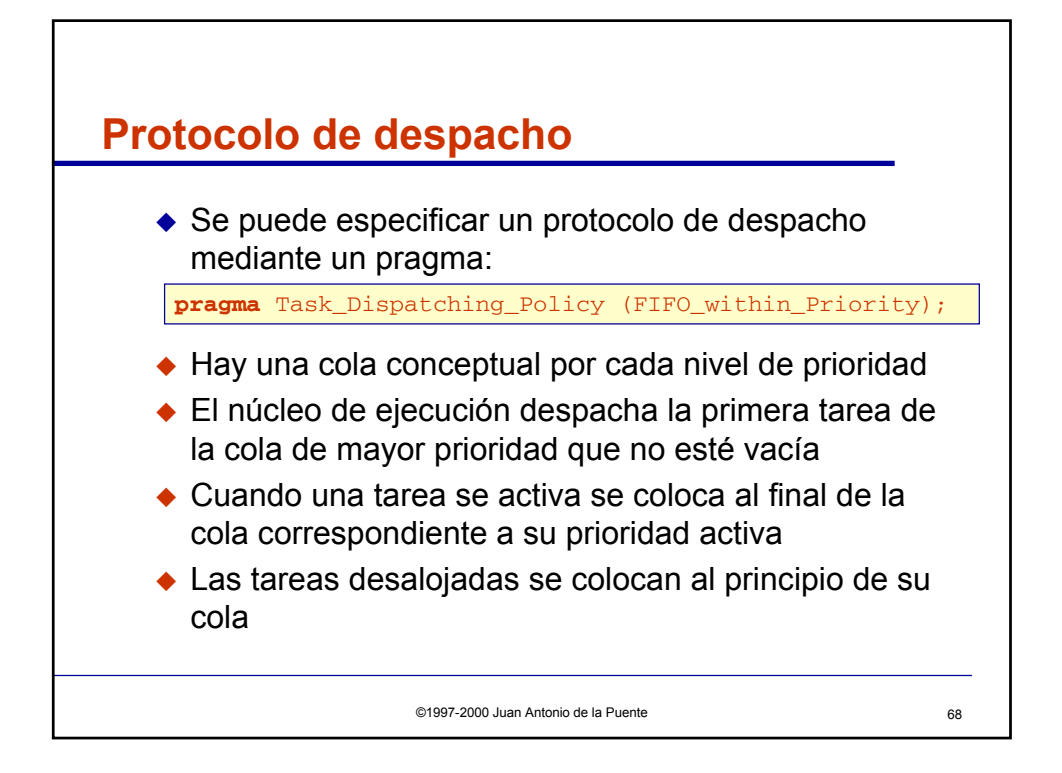

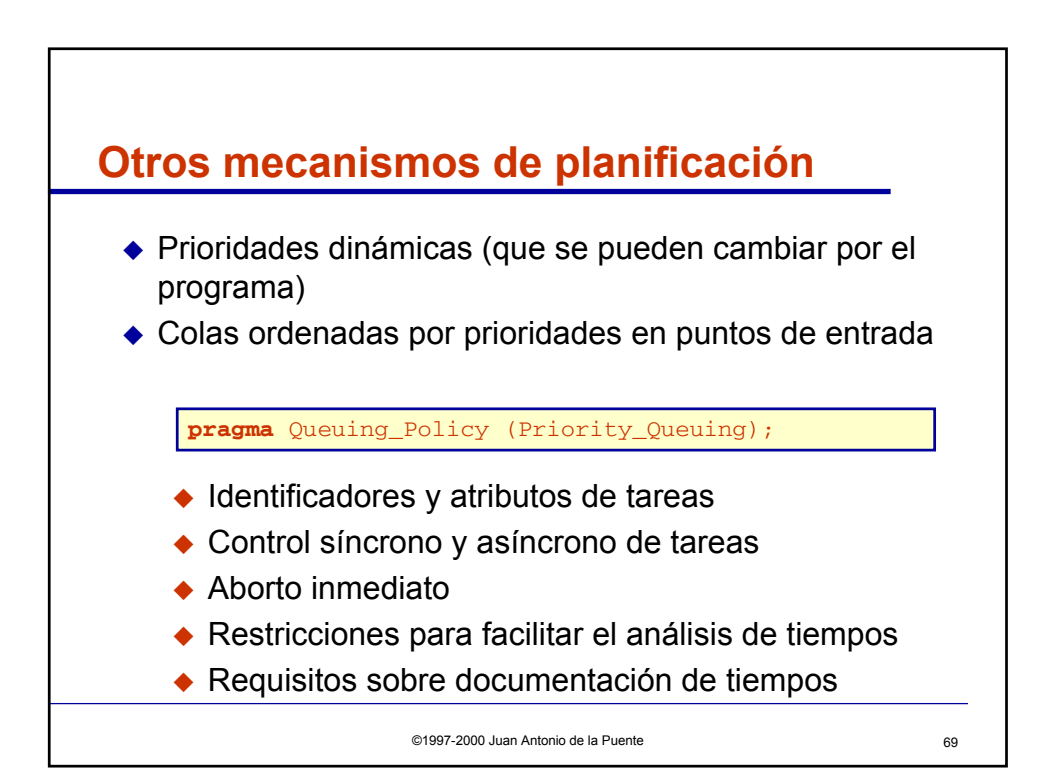

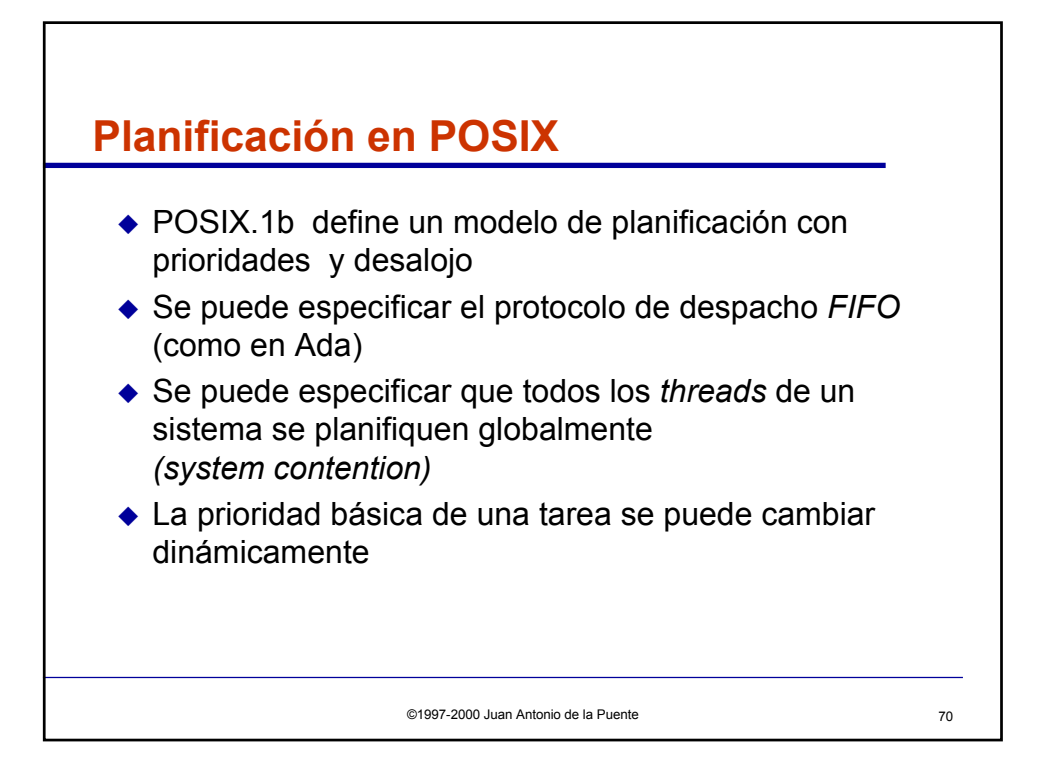

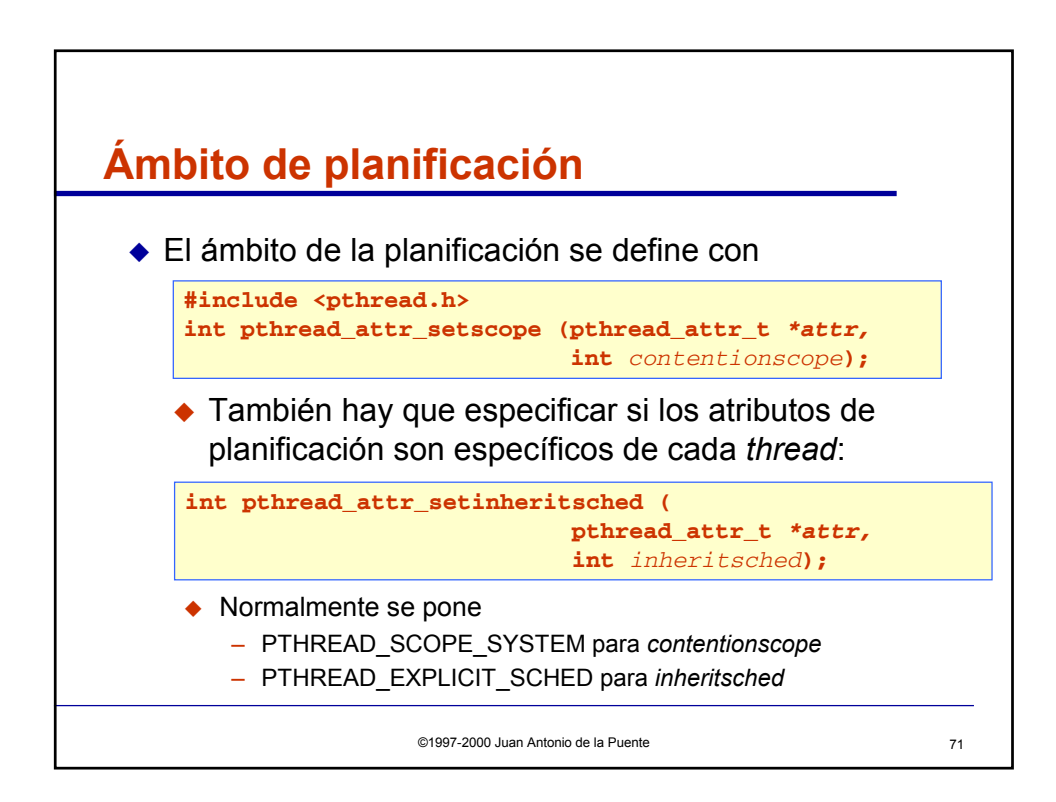

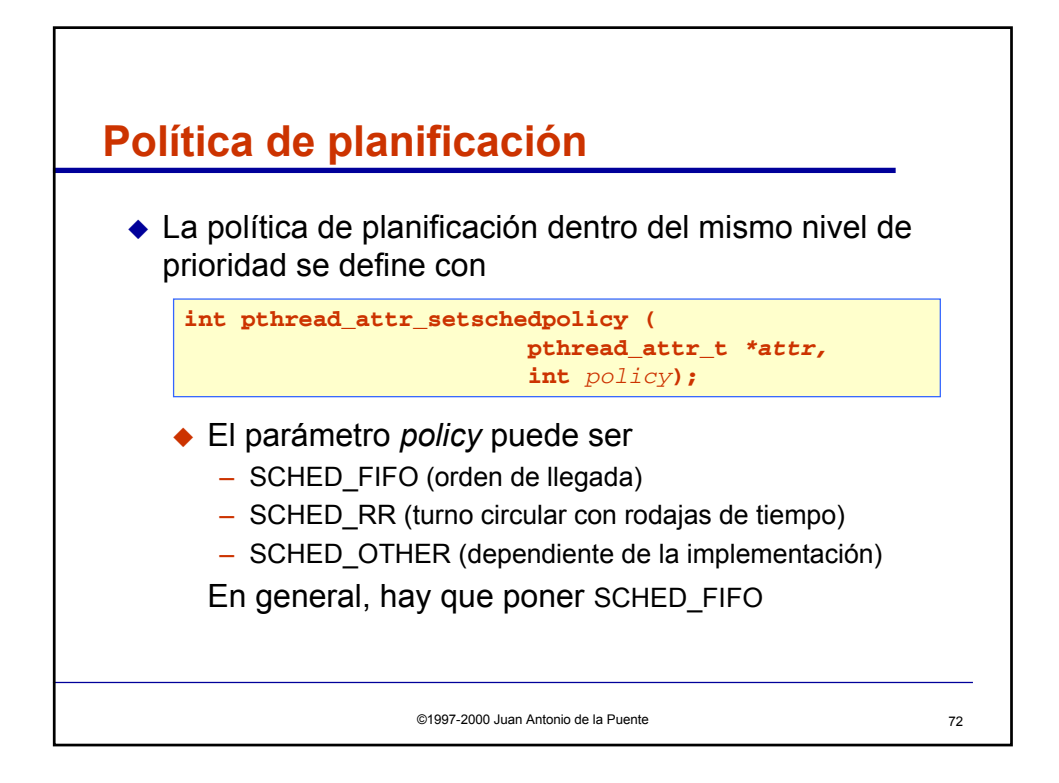

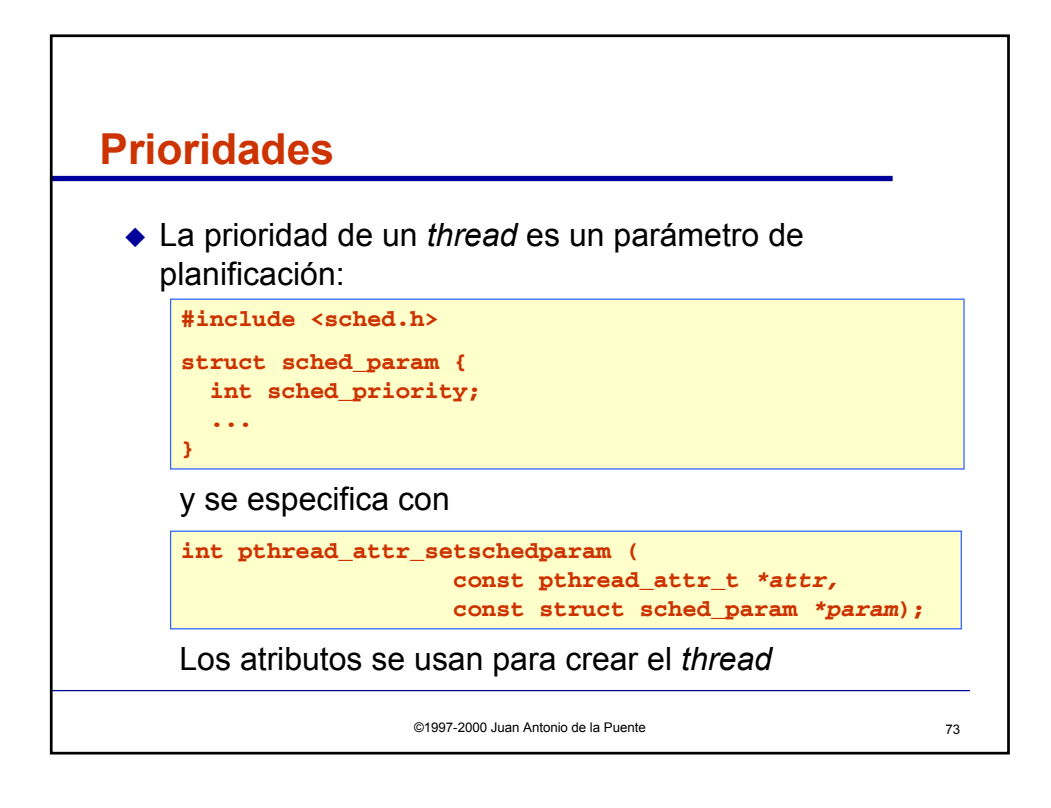

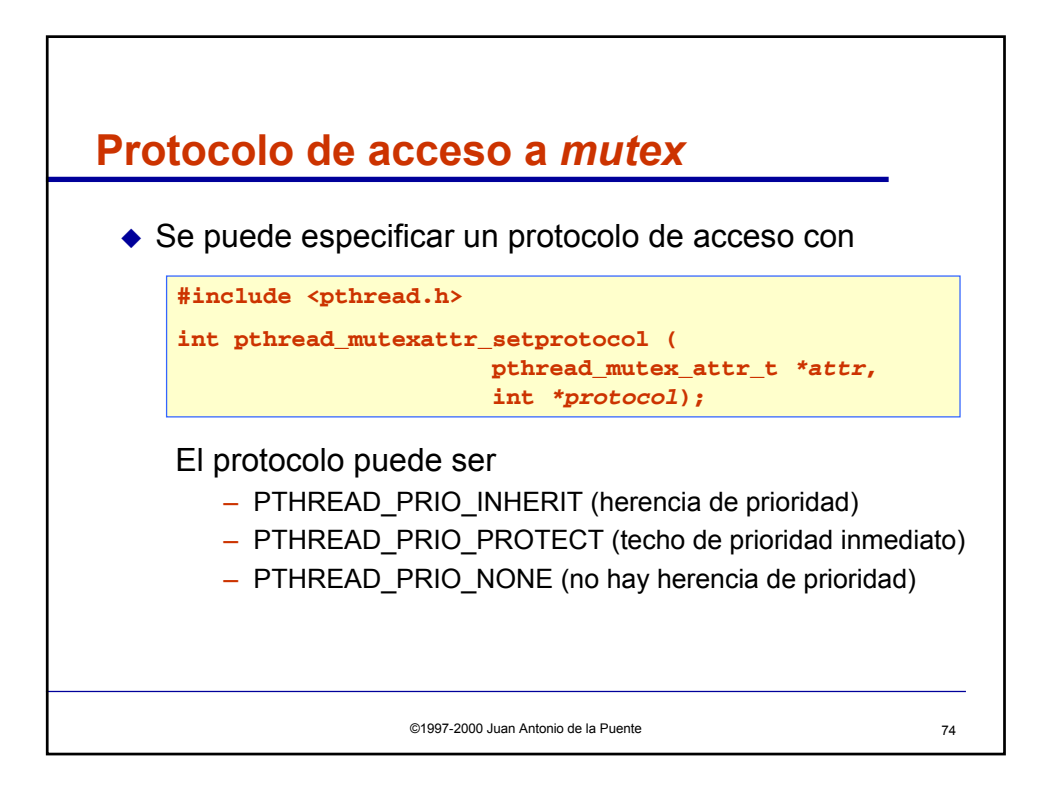

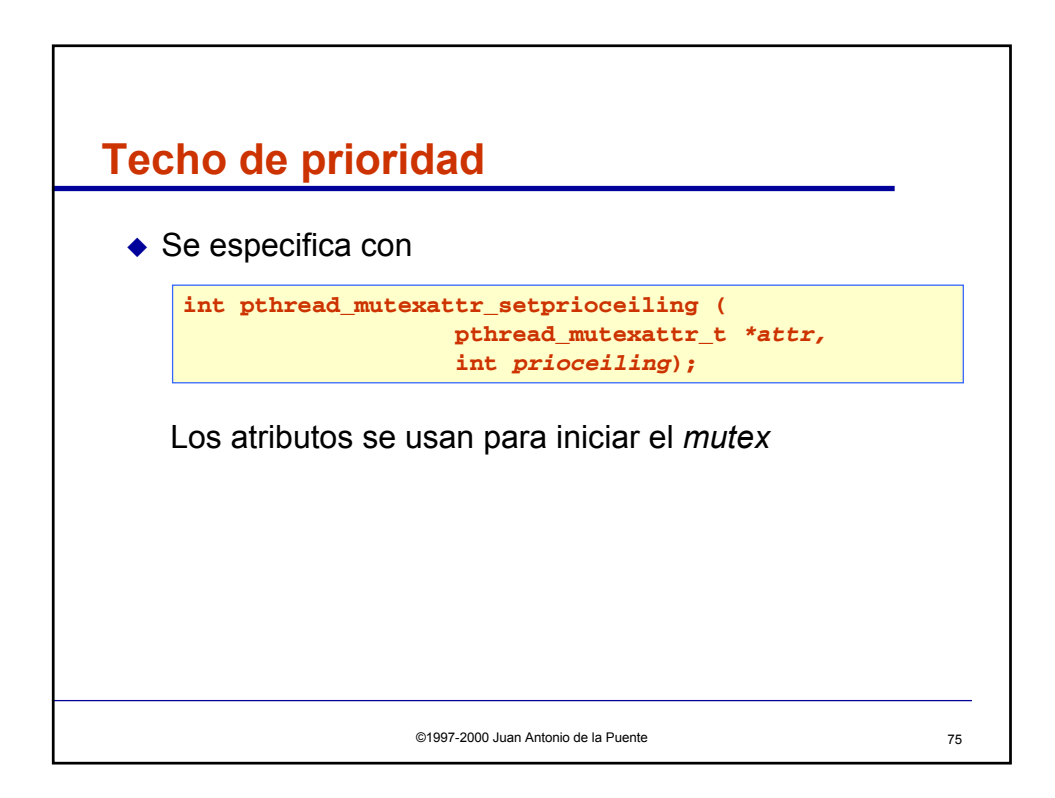

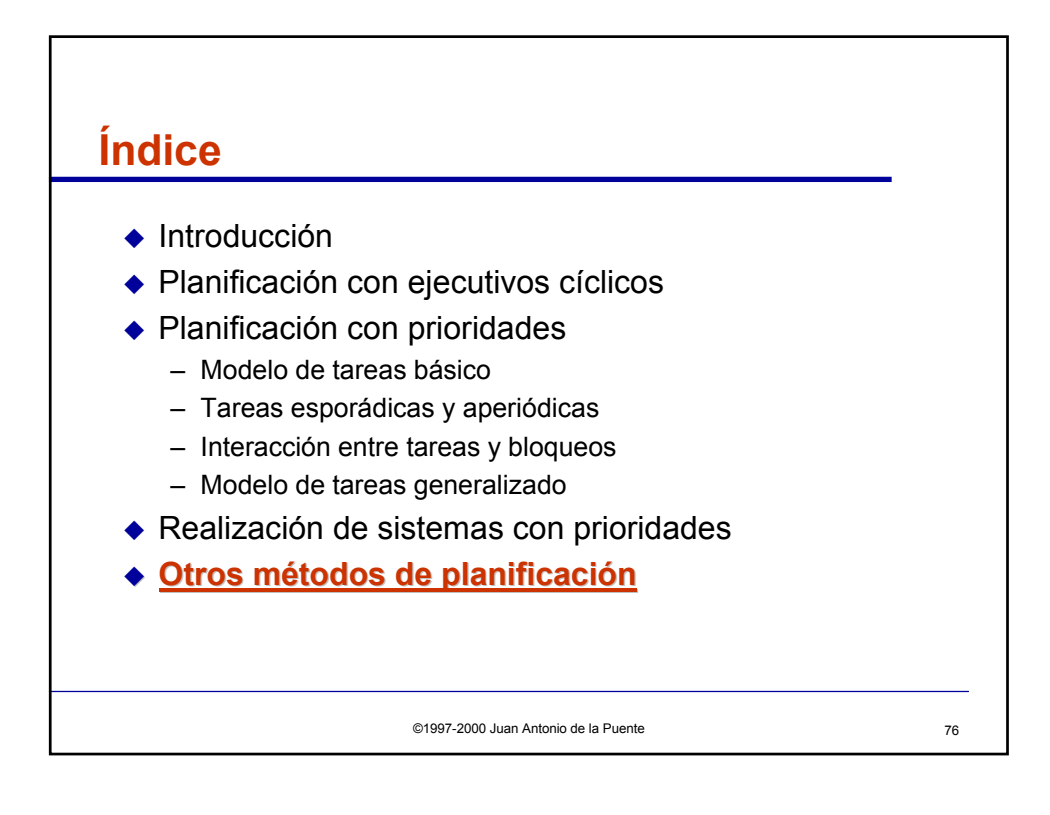

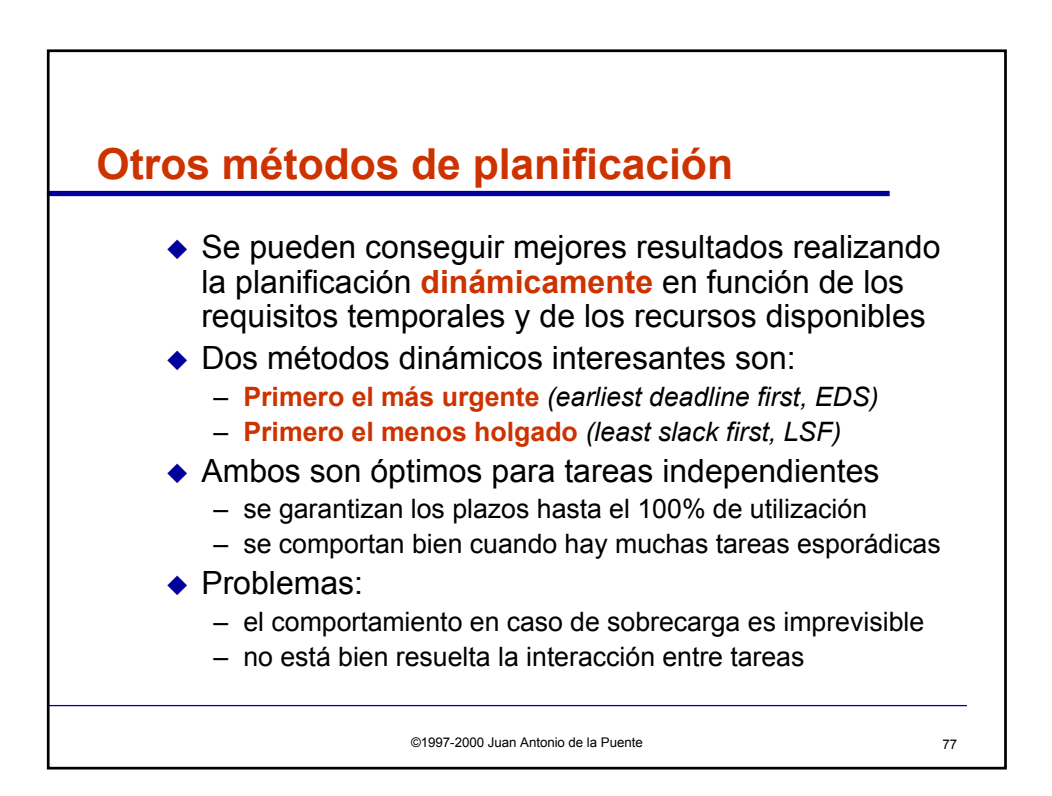

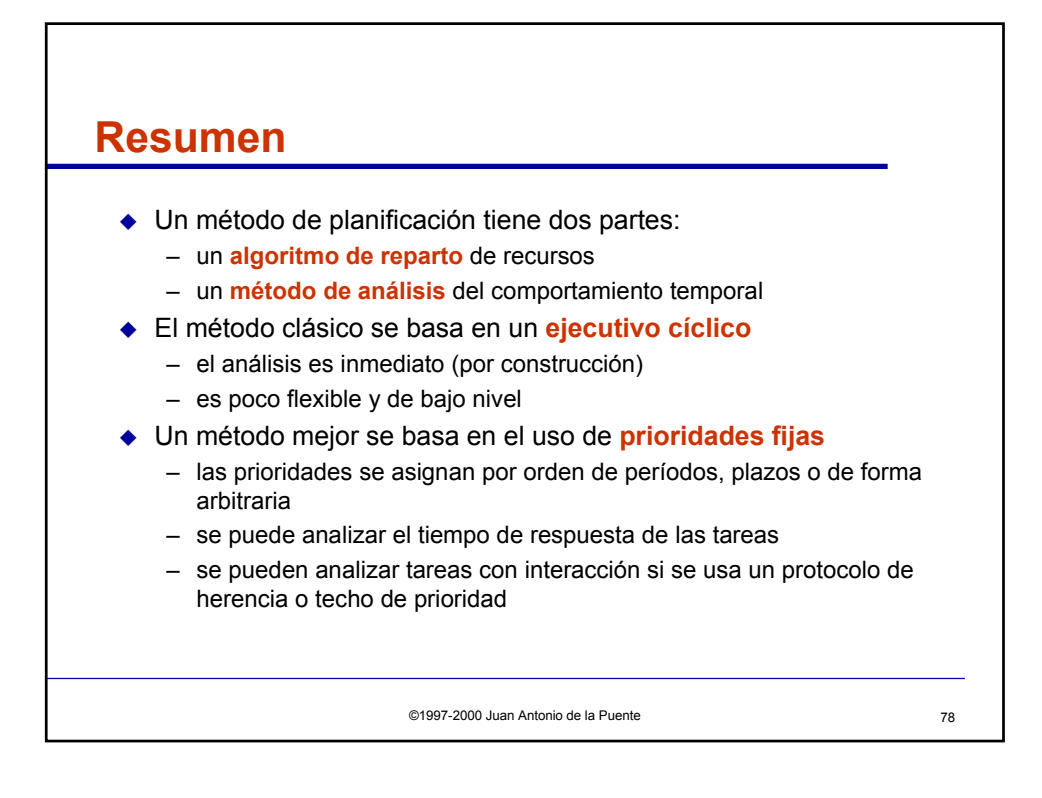